## UNIVERSITE KASDI MERBAH OUARGLA

Faculté des Sciences Appliquées Département de Génie Electrique

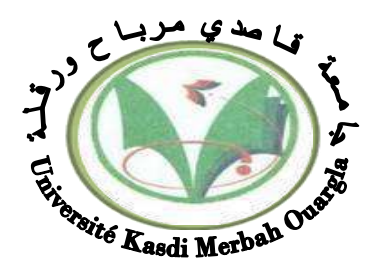

## **Mémoire**

## MASTER ACADEMIQUE

Domaine : Sciences et technologies

Filière : Electrotechnique

Spécialité : Réseaux électriques

Présenté par :

Salhi Safa

**Thème:**

# Soumis au jury composé de : **Minimisation des pertes d'un réseau de distribution en présence de sources d'énergié dispersées**

Soutenu le 11/06/2022 Devant un jury composé de :

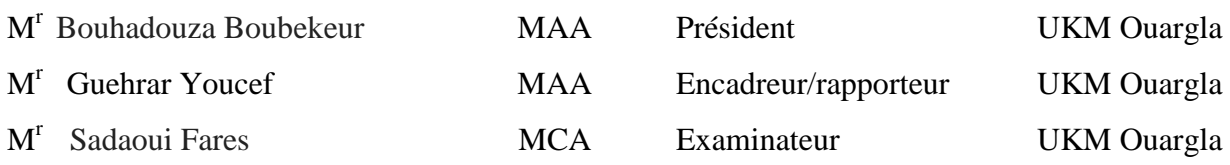

## **Année universitaire 2021/2022**

# **Remerciements**

*On tient tout d'abord à remercier ALLAH le tout puissant et miséricordieux, qui me a donné la force, la volonté et la patience d'accomplir ce modeste travail.* 

*Mes remerciements vont au corps enseignants et mes collègues administrateurs de la faculté des sciences appliquées, génie électrique, pour la richesse et la qualité de leur enseignement pour leurs efforts afin offrir à leurs étudiants une formation à jour.* 

*J' exprime mes profonds remerciement et tous mes respects à mes chers parents et à mon mari, qui m'ont soutenu par tous les moyens, jours après jours. Je présente mes sincères remerciements pour Mr Guehrar Youcef, L'encadreur de ce travail pour sa disponibilité, ses éclairements scientifiques, et pour ses précieux conseils et ses aides durant toute la période du travail.* 

*mes vifs remerciements vont également aux membres du jury pour l'intérêt qu'ils ont porté à mon travail en acceptant d'examiner mon mémoire et de l'enrichir par leurs recommandations.* 

*je tient à remercier toutes les personnes qui ont contribué de près ou de loin au bon acheminement de ce travail.* 

## *Dédicace*

*Je dédie ce projet de fin d'études .....* 

 *Aux deux êtres les plus chers, mes parents "brahim & nadjma"* 

*A mes frères et sœurs :charaf, tahar,adbel mojibe, rabab,rayan,rihan* 

*A ma petite famille, mon mari Sofian et mes précieuses filles :Salsabil* 

*,Fida et Sirine* 

*A toute la famille de salhi et kherfi* 

 *A tous mes collègues administrateurs de la faculté des sciences* 

*appliquées,* 

*Enfin, je dédie ce travail à tous mes collègues de la promotion Réseaux électriques 2021/2022* 

## **Table des matières**

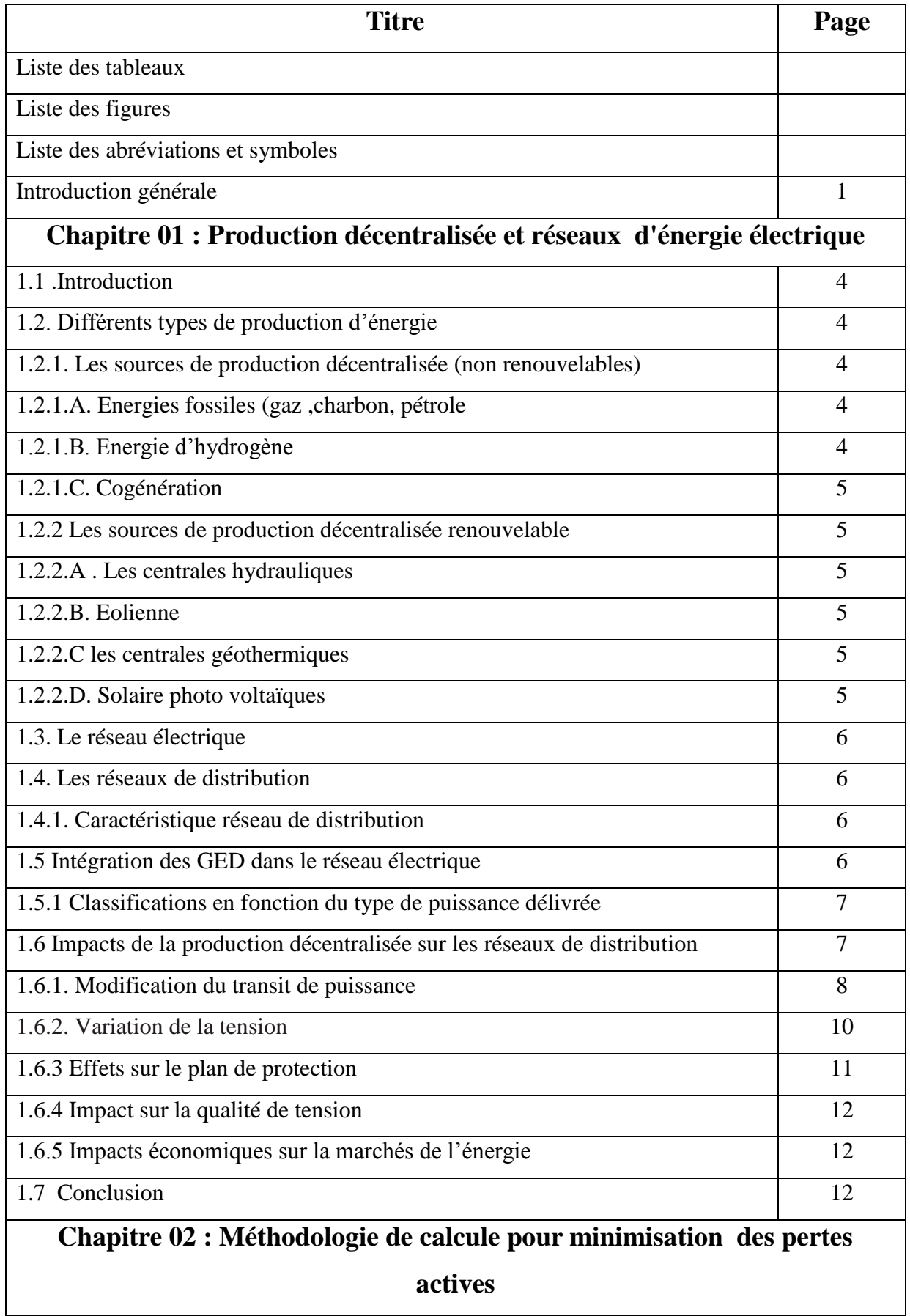

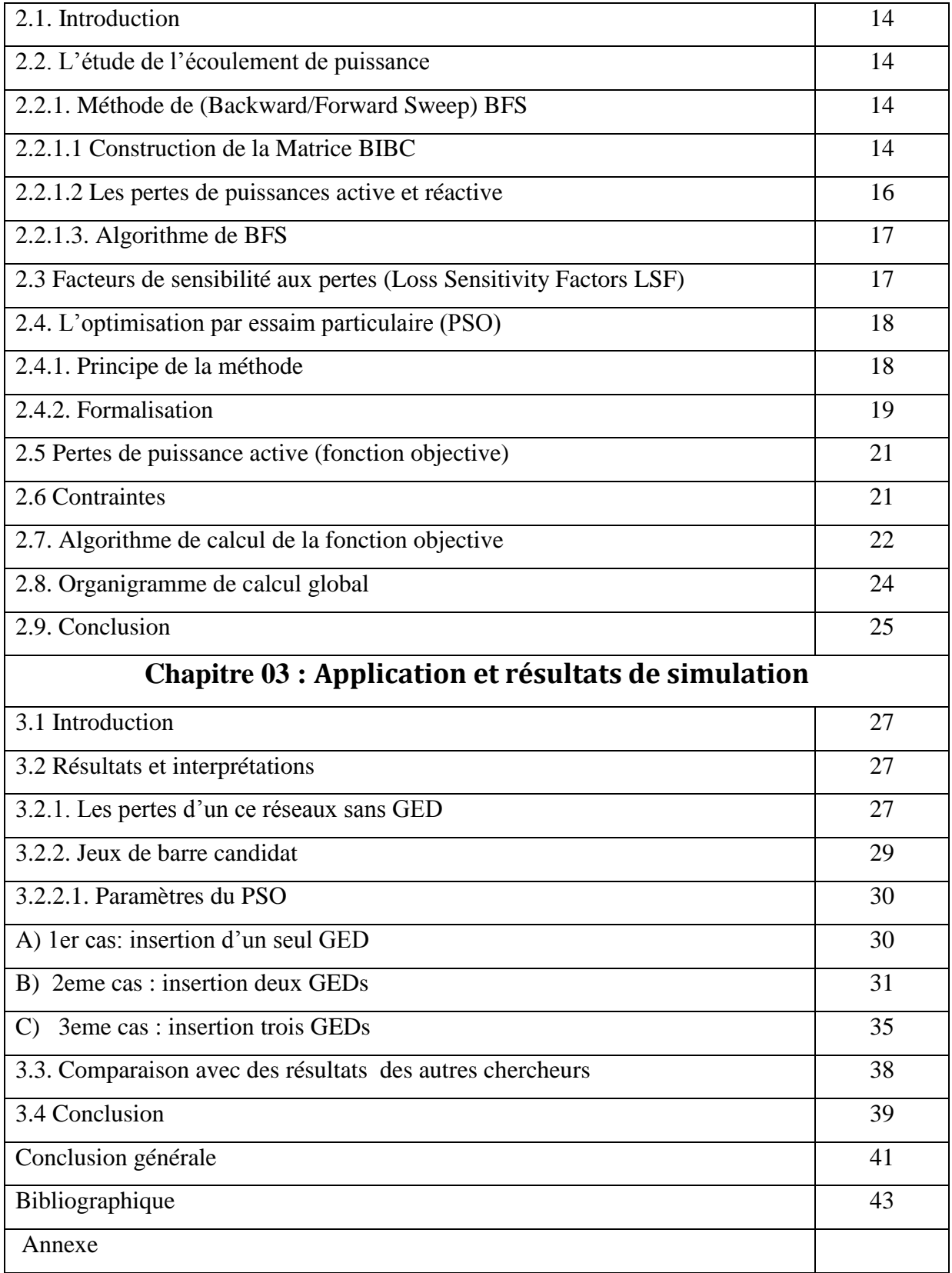

# *Liste des Figure*

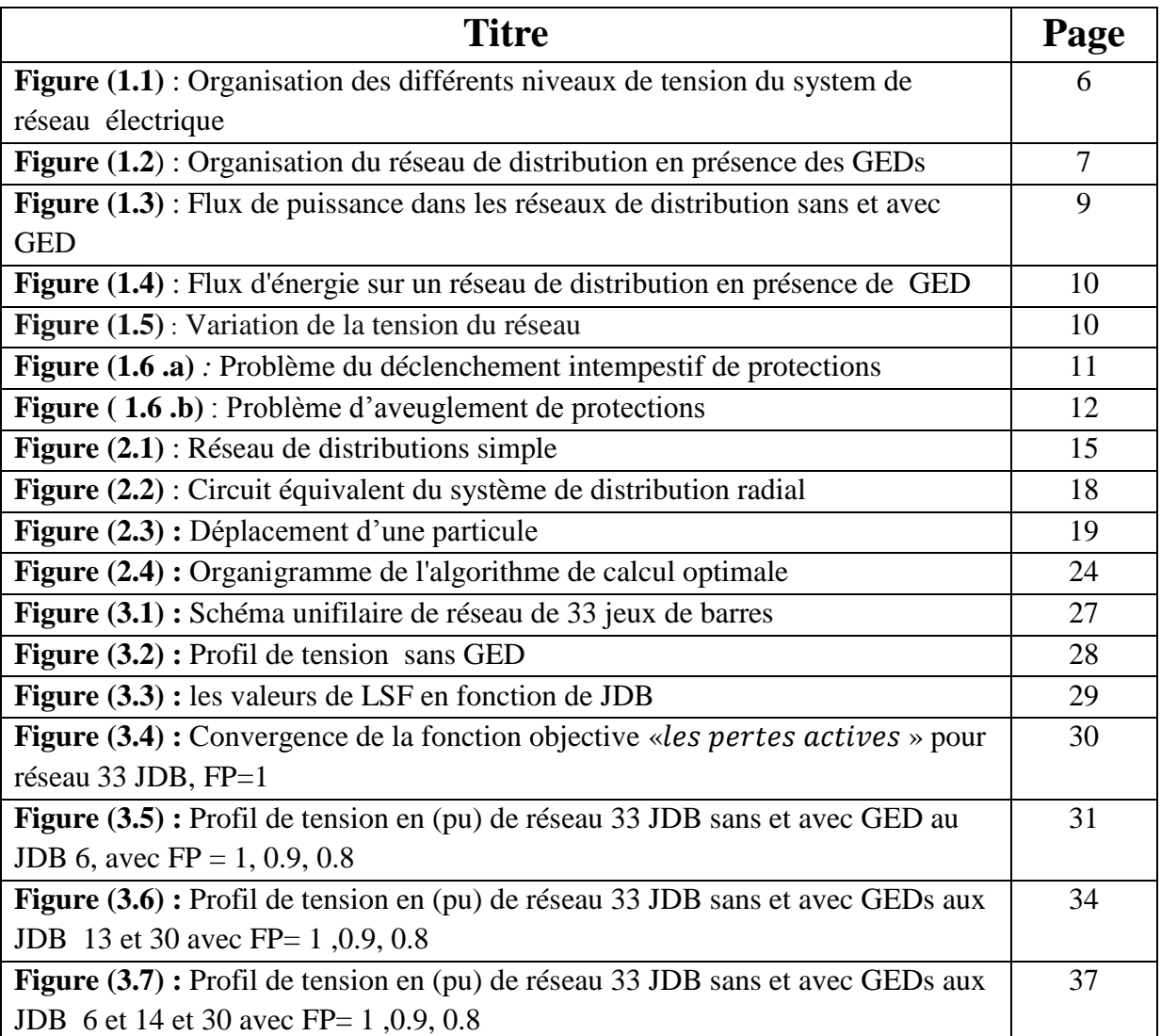

## *Liste des Tableau*

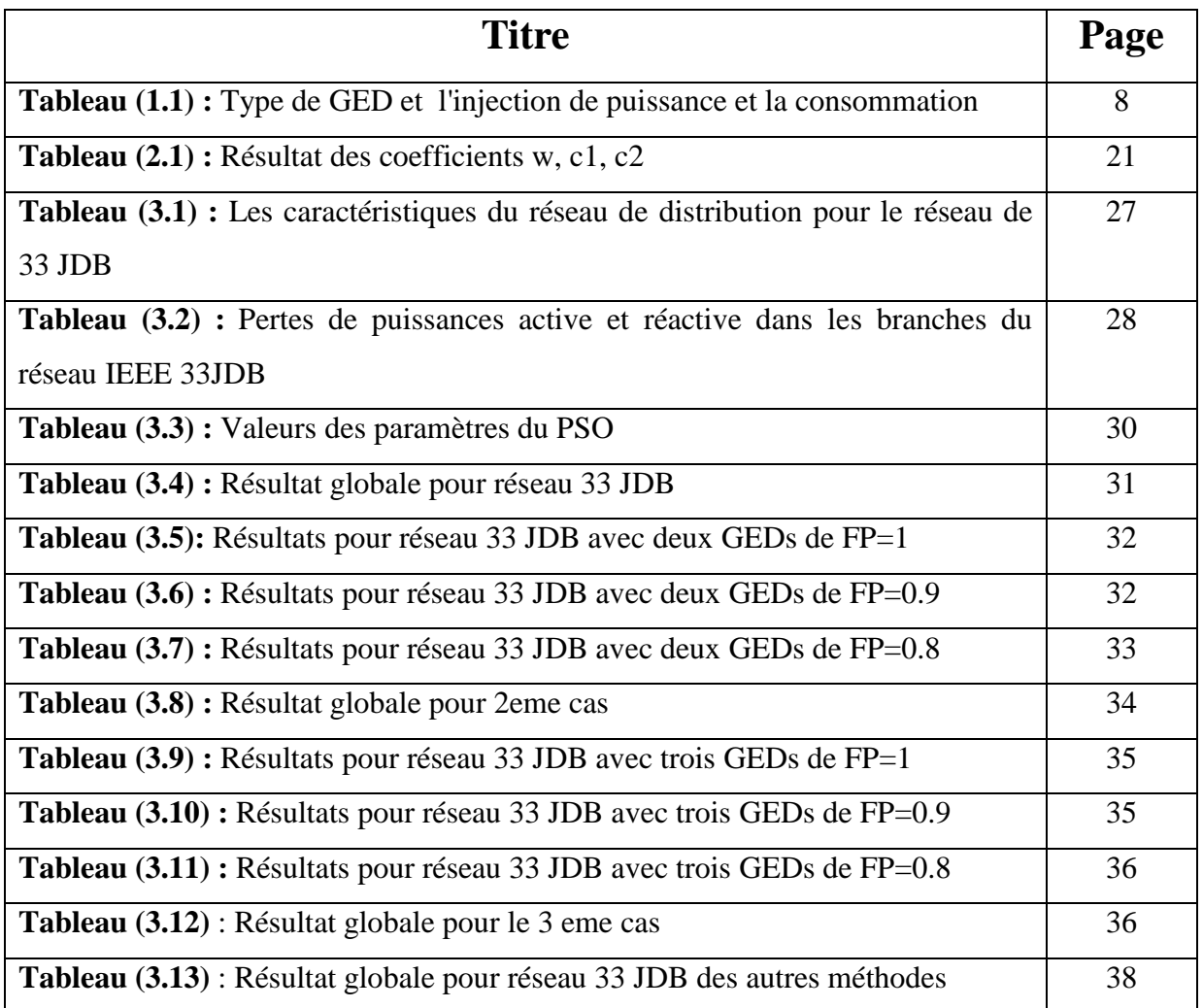

#### **Liste des abréviations et symboles**

- HTA : Haute de Tension class A.
- HTB : Haute de Tension class B.
- MT : Mayenne Tension.
- B : Courants des Branches.
- BFS: Backward and Forward Sweep (Balayage arrière et avant)
- BIBC : Bus Injection Branch Current (courant injecté au nœud-courent de branche)
- BCBV : Branch Current Bus Voltage (Tension de bus courant de branche)
- EP : Ecoulement de puissance
- FP : Facteur de Puissance.
- JDB : Jeu De Barre.
- GED : Générateurs d'Energie Décentralisés.

P : Puissance Active.

Q : Puissance Réactive.

- $SGED(i)$ : Puissance de GED au JDB i.
- LSF : Loss Sensitivity Factors(facteur de sensibilité des pertes de puissance)
- PSO : Particule Swarm Optimisation ('optimisation par essaim de particules)
- $S(i)$ : Nouvelle Puissance de JDB.
- $S(i)'$ : Ancien Puissance de JDB.
- PTM : Perte Totale Meilleur

PT : Perte Totale

LM : Liste Meilleur.

ELF: Exhaustive Load Flow

IA: Mèthode Analytical

GA: Algorithme Génétique.

CSA: Crow Search Algorithm.

ADPSO : Adaptive Dissipative PSO

PSOPC : PSO Passive Congregation

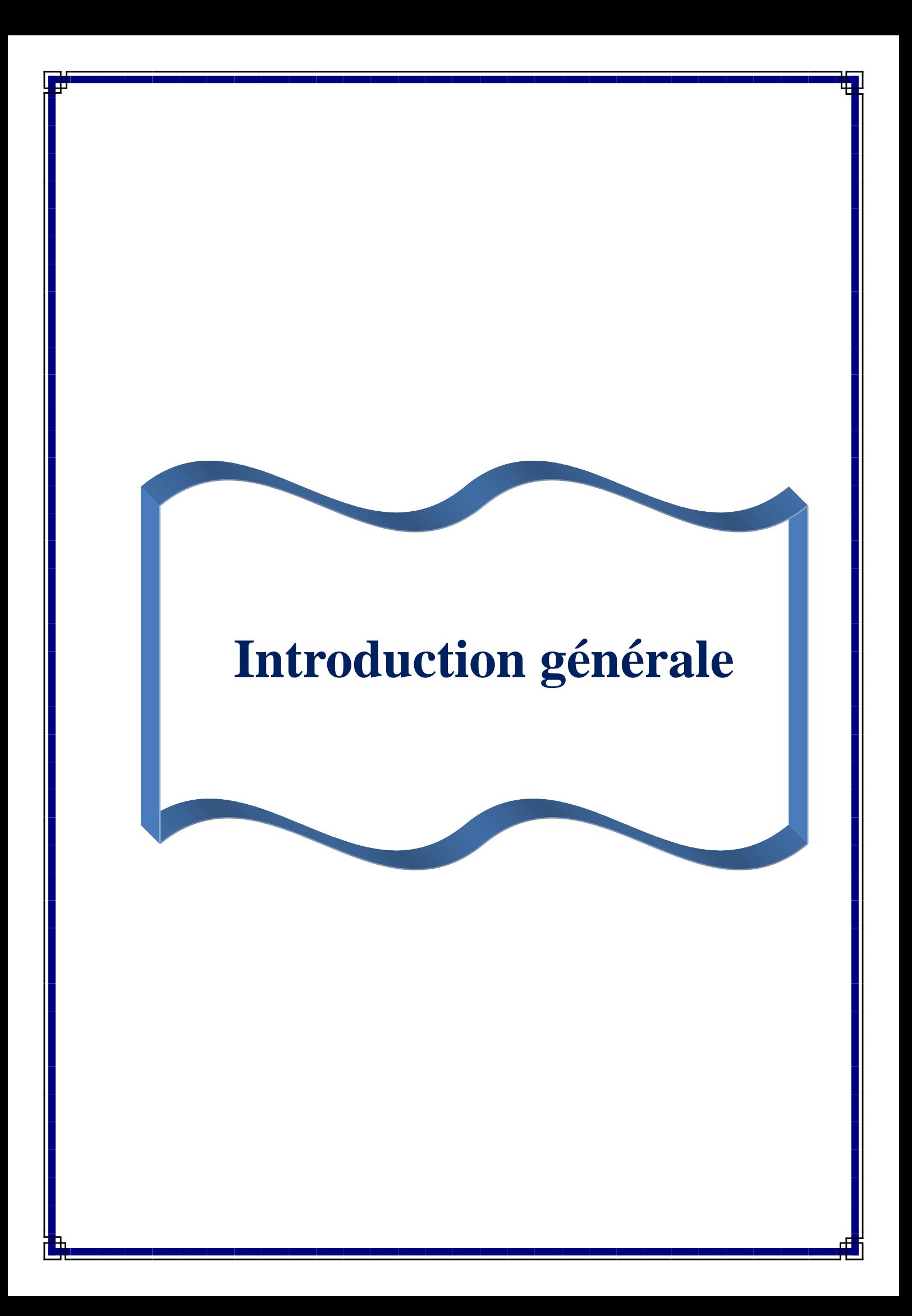

#### **Introduction générale**

Depuis plusieurs années, les réseaux électriques de nombreux pays industrialisés ont subi de profondes mutations dues à des bouleversements à l'échelle internationale des politiques énergétiques. Les dérégulations du marché de l'énergie ont générés une privatisation progressive des secteurs de la production et de la distribution du produit *'électricité',* et donc la désintégration verticale du système électrique. Ces phénomènes ont amené une restructuration complète du secteur électrique avec de nouvelles formes d'organisation. De plus, l'utilisation des ressources conventionnelles comme le charbon, le pétrole et l'énergie nucléaire est actuellement limitée ou n'est pas encouragée pour des raisons liées à l'environnement [1].

Le développement de nouvelles sources de production décentralisée ou de génération dispersée (GED) est désormais une réalité dans plusieurs pays à travers le monde grâce à la déréglementation du marché de l'énergie ainsi qu'aux évolutions technologiques des moyens de production de petite puissance. Cette manière de production d'énergie est destinée à être produite localement (au plus près des centres de consommation et donc destinée à être transportée sur de courtes ou moyennes distances) [2]. Généralement insérées au niveau du réseau de distribution.

L'insertion de ces nouvelles productions n'est pas sans effets négatifs sur des réseaux auxquels elles sont interconnectées et qui n'ont pas été conçus à cet effet. Elles peuvent cependant poser certains problèmes qui doivent être examinés entre les producteurs et les gestionnaires de réseaux. Citons par exemple [3] :

**1** L'emplacement non optimal des DGs peut influer sur le profil de tension qui peut dépasser les limites admissibles.

**2** Le dysfonctionnement des protections contre les courts-circuits…etc.

La solution de ces problèmes passe par l'intégration optimale des GED dans les réseaux de distribution, donc l'objectif de ce mémoire est la détermination de la taille et l'emplacement optimal de productions décentralisées pour réduire au mieux les pertes de puissances, et améliorer le profil de tension.

Ce mémoire est organisé en trois chapitres. Dans le premier chapitre, présente la définition des différents types de production centralisée et décentralisée. Ensuite, on mettra en évidence les effets liés au raccordement du GED au réseau de distribution.

Dans le second chapitre, nous présentons les étapes de la méthode BFS pour calculer l'écoulement de puissance des réseaux de distribution, puis nous définissions le facteur de

sensibilité aux pertes utilisé pour trouver les JDB candidates. en suite nous expliquons en détail le principe d'optimisation de l'essaim de particules (PSO) et à la fin de ce chapitre nous élaborerons un algorithme de calcul.

Dans le troisième chapitre, nous avons procédé à une simulation sur le logiciel de calcul MATLAB pour minimiser les pertes actives d'un réseau teste IEEE 33JDB par l'intégration de plusieurs GEDs et pour déférentes valeur de facteur de puissance

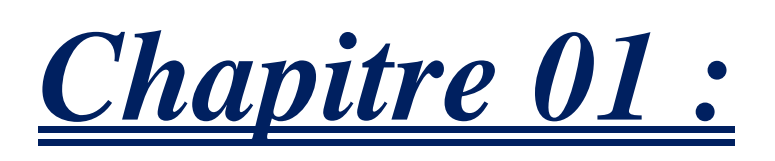

# **Production décentralisée et réseaux**

# **d'énergie électrique**

## **1.1 .Introduction**

La production (génération) décentralisée (distribuée, dispersée) se définit par opposition à la production classique centralisée qui est caractérisée par des unités de grosses puissances raccordées au réseau électrique haute tension. Les réseaux de distribution (qui se distinguent des réseaux de transport ou des réseaux de répartition par les tensions de fonctionnement et la puissance transitée) représentent le maillon du système de puissance où le développement de la production décentralisée (GED) est le plus attendu [4].

Ce chapitre est consacré à la définition des différents types de production décentralisée. En suite nous mettrons en évidence les effets liés au raccordement du GED au réseau de distribution (effets sur les grandeurs électriques et sur la planification et l'exploitation du réseau de distribution).

## **1.2. Différents types de production d'énergie**

Plusieurs types de générateurs d'énergie se développent dans le monde sur la base d'unités de production traditionnelle, de système à énergie renouvelable ou de cogénération installée par des producteurs indépendants. Les différentes technologies de production d'énergie appartiennent à deux groupes qui sont [1] :

- les sources d'énergie décentralisée non renouvelables ;

-les sources d'énergie décentralisée renouvelable;

## **1.2.1. Sources de production décentralisée non renouvelables**

**1.2.1.A. Energies fossiles (gaz ,charbon, pétrole) :**elles sont utilisées comme l'énergie primaire pour produire l'èlectricitè.ces énergies se trouvent dans les :

- **Turbines à combustion** : Les niveaux de puissance varient de 25kM a 200MW
- $\checkmark$  Micro-turbines à combustion : les niveaux de puissance disponibles dans le marche varient entre 30 et 250 kW.
- **Moteurs à gaz :** niveau de puissance varie de 5kW à 5MW
- **Moteurs diesel :** le gabarit des puissances varie de 100kW à 25MW

## **1.2.1.B. Energie d'hydrogène**

Les piles à combustible produisent directement de l'électricité à partir d'hydrogène et d'oxygène par réaction inverse de l'électrolyse de l'eau. [1]

## **1.2.1. C. Cogénération**

La cogénération électricité – chaleur est une technique qui permet de récupérer la chaleur produite par toute microcentrale électrique proche des bâtiments et fonctionnant à haute température, qu'ils s'agissent de centrales thermiques classiques ou de certains types de piles à combustible. Le rendement énergétique global d'une telle installation peut atteindre 90% et l'utilisation locale de la chaleur produite permet d'éviter une consommation supplémentaire d'énergie pour le chauffage des bâtiments

## **1.2.2 Sources de production décentralisée renouvelables**

Les sources d'énergie renouvelable contribuent progressivement à la construction de générateurs d'énergie. Mais a part pour les grands et les champs d'éoliennes de grande superficie, les sources d'énergie renouvelable sont souvent dispersées géographiquement et ne permettent une production électrique que de faible puissance. Les principales sources d'énergie renouvelable les plus commues sont [1] :

## **1.2.2. A. Centrales hydrauliques**

Les centrales hydrauliques fonctionnent grâce à l'énergie potentielle de pesanteur de l'eau des rivières, des lacs ou des fleuves. Celle- ci est transformée en énergie électrique par un alternateur entrainé par une turbine mue par la force de l'eau qui est due soit à la hauteur de chute de centrales alimentées par une conduite forcée, soit au débit dans le cas de centrale au fil de l'eau [1]

## **1.2.2.B. Eolienne**

Les aérogénérateurs, ou éolien, tirent leur énergie du vent transmise par le rotor et le multiplicateur de vitesse à une génératrice. Cette source d'énergie commence à atteindre sa maturité technologique est de plus en plus répondue grâce à son fort attrait écologique.

## **1.2.2.C les centrales géothermiques**

Les centrales géothermiques utilisent la chaleur de nappes d'eau souterraines qui peuvent atteindre 350 C° dans les zones les plus favorables. Cette eau chaude est pompée vers la surface pour passer dans des échangeurs. La vapeur produite est turbinée dans une installation thermique classique

## **1.2.2.D. Solaire photo voltaïques**

Les panneaux solaires convertissent directement l'énergie reçue par rayonnement solaire en énergie électrique à courant continu. Ils sont très utilisés pour l'alimentation de sites isolés (non connectés aux réseaux) en association avec un système de stockage.

### **1.3. Le réseau électrique**

Physiquement, le réseau électrique est organisé en différents niveaux de tension : le réseau de transport et de répartition, auxquels sont connectés les grands groupes de production centralisée, et le réseau de distribution alimentant la plupart des consommateurs. La figure (1.1) illustre l'architecture ou l'organisation physique générale des réseaux électrique [3].

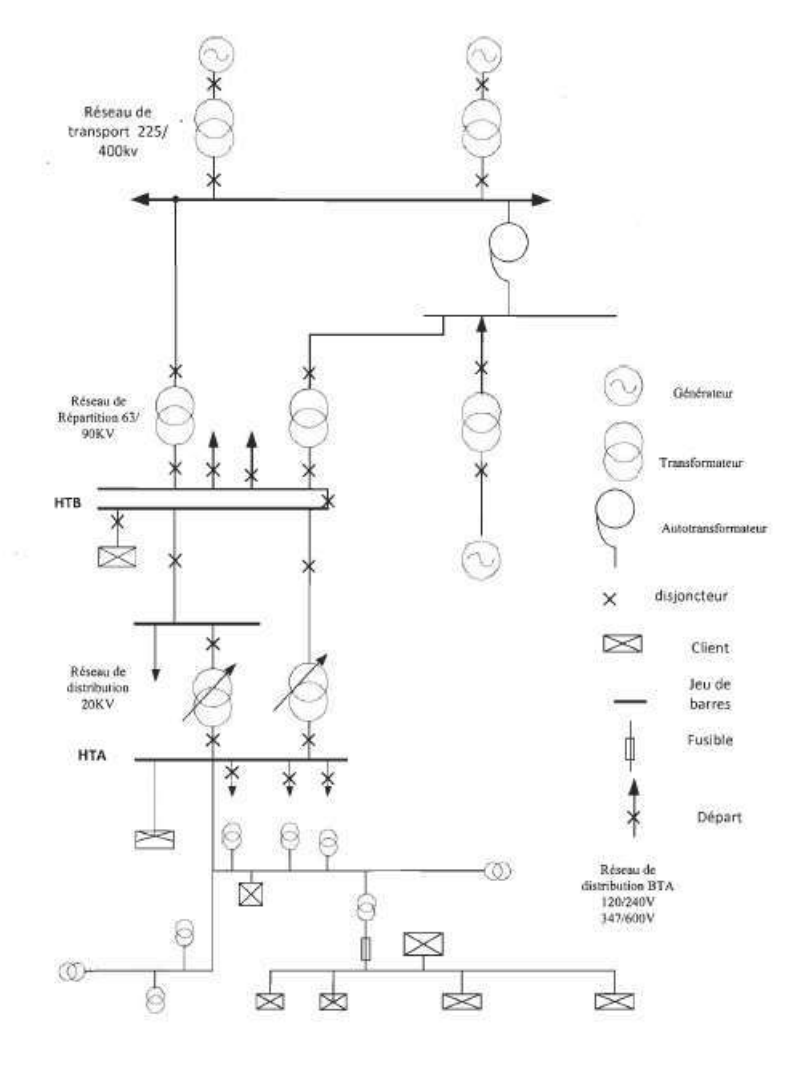

**Figure (1.1)** : Organisation des différents niveaux de tension du system de réseau électrique [2]

#### **1.4. Les réseaux de distribution**

Les réseaux de distribution constituent l'architecture la plus importante du système électrique. Ils assurent la distribution de l'énergie électrique au niveau local. Leur tension est inférieure ou égale à 50 kV (HTA). Ils sont constitués de deux types de réseaux : le réseau moyenne tension (MT) avec un niveau de 10 kV et 30 kV connecté au réseau de transport, et le réseau basse tension (BT) de tension de 400V [3].

## **1.4.1. Caractéristique réseau de distribution**

Un réseau de distribution est généralement organisé [radialement,](https://fr.wiktionary.org/wiki/radial) chaque point de connexion au réseau de moyenne tension desservant un « arbre » se subdivisant à plusieurs reprises avant d'atteindre les transformateurs de distribution.

Ces réseaux radiaux se rejoignent en des points d'interconnexion normalement ouverts : ils permettent, au besoin, de fournir une source alternative d'électricité à une partie d'un réseau radial voisin, en cas de panne du tracé de desserte normal

Le [réseau de distribution](https://fr.wikipedia.org/wiki/R%C3%A9seau_de_distribution) permet d'adapter la tension et la puissance distribuées aux besoins de chaque utilisateur grâce à des réseaux de distribution moyenne et [basse tension,](https://fr.wikipedia.org/wiki/Basse_tension) à des transformateurs et à des [postes de distribution.](https://fr.wikipedia.org/wiki/Poste_%C3%A9lectrique) Dans la plupart des cas, les petites unités de productions [\(centrale au fil de l'eau,](https://fr.wikipedia.org/wiki/Centrale_au_fil_de_l%27eau) [éolienne,](https://fr.wikipedia.org/wiki/%C3%89olienne) [panneaux solaires,](https://fr.wikipedia.org/wiki/Panneaux_solaires) etc.) sont directement reliées aux réseaux de distribution[10].

## **1.5. Intégration des GED dans le réseau électrique**

Auparavant, le réseau de distribution conçu pour recevoir de la puissance provenant d'une production centralisée est complètement dépendant à cette source pour satisfaire les besoins de la clientèle. Actuellement, et dans le but de renforcer le réseau et diminuer cette dépendance en assurant la qualité et la quantité de la puissance demandée, une autre production dite production décentralisée ou génération dispersée (GED) est installée au niveau du réseau de distribution figure (1.2). Afin que cette insertion soit efficace et rentable et aura un impact positif sur le comportement du réseau, il faut que son intégration soit optimale en respectant les caractéristiques du réseau

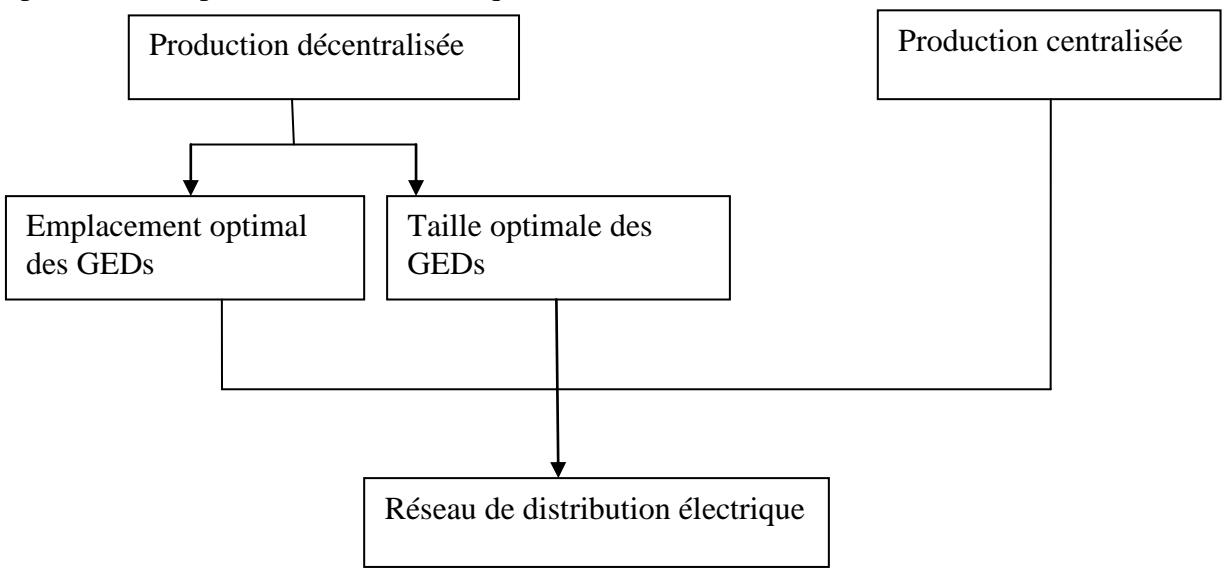

 **Figure (1.2**) : Organisation du réseau de distribution en présence des GEDs

Les GEDs doivent être installées de façon à réduire le coût de transport, les pertes de puissance en lignes et l'appel de puissance réactive au niveau du poste source. Donc il faut que l'emplacement des GEDs dans le réseau de distribution soit optimal de telle sorte que les tensions dans tous les jeux de barres soient dans les limites admissibles et les pertes de puissance actives et réactives soient minimales.

En plus et afin de ne pas avoir un effet inverse sur le plan de tension et les pertes de puissance, il faut que la puissance délivrée par chaque GED installée soit optimale pour équilibrer entre la puissance demandée et la puissance générée pendant les différentes périodes de charges [3].

## **1.5.1 Classifications en fonction du type de puissance délivrée**

Les GED peuvent être classées en quatre grands types basés sur la capacité de fournir de la puissance active et réactive.

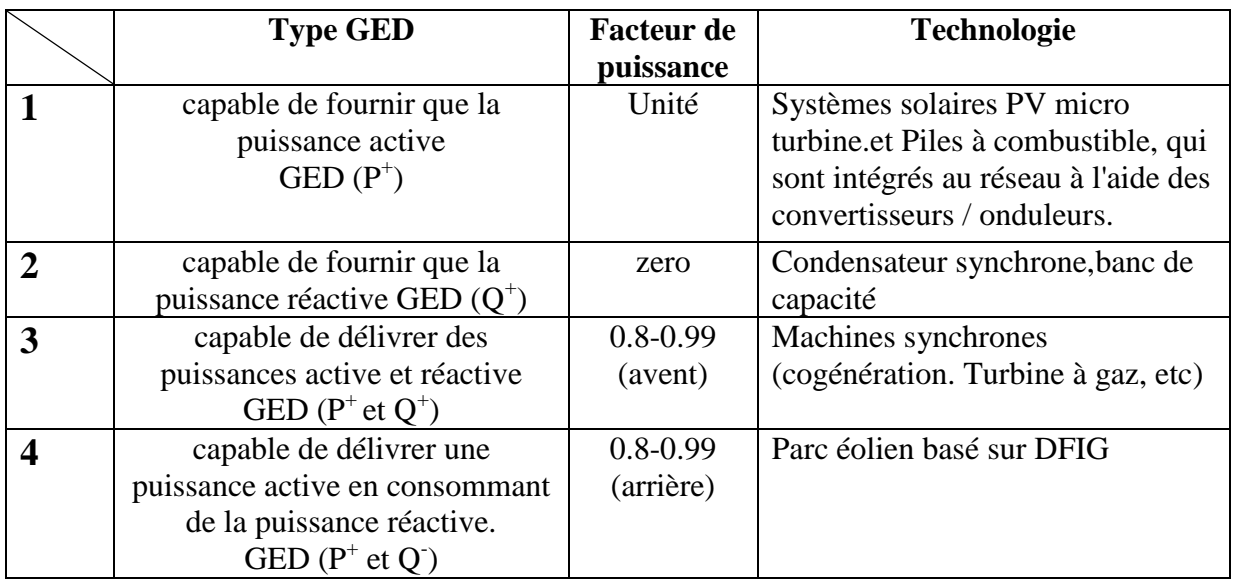

**Tableau 1 :** Types de GED et l'injection de puissance [8]

## **1.6 Impacts de la production décentralisée sur les réseaux de distribution**

Les principaux impacts sur le système de distribution sont les suivants :

## **1.6.1. Modification du transit de puissance**

Sur la Figure (1.3), la représentation du transit de puissance active est donnée pour un réseau de distribution sans générateurs d'énergie (schéma à gauche) et en présence de producteurs d'énergie (schéma à droite). Pour ce réseau, la puissance totale consommée est égale à *Po.*  Cette puissance provient du réseau de répartition et se répartit sur les différents départs du réseau Quand le générateur d'énergie est introduit (schéma à droite), la puissance qui transite au travers du poste source diminue et devient égale à *P+P'o.* Dans le même temps, la puissance *P<sup>1</sup>* change de sens (si la puissance du producteur est supérieure à la puissance de la charge 1).

Ainsi, la puissance qui transite dans cette branche ne provient plus du poste source, mais du producteur d 'énergie. De plus, il peut arriver, selon l'état de charge du réseau et de la puissance délivrée par la production d'énergie, que la puissance qui transitait dans le poste source *(P'0)* change de signe. Dans ce cas, le transit de puissance se fait du réseau de distribution vers le réseau de répartition [1]

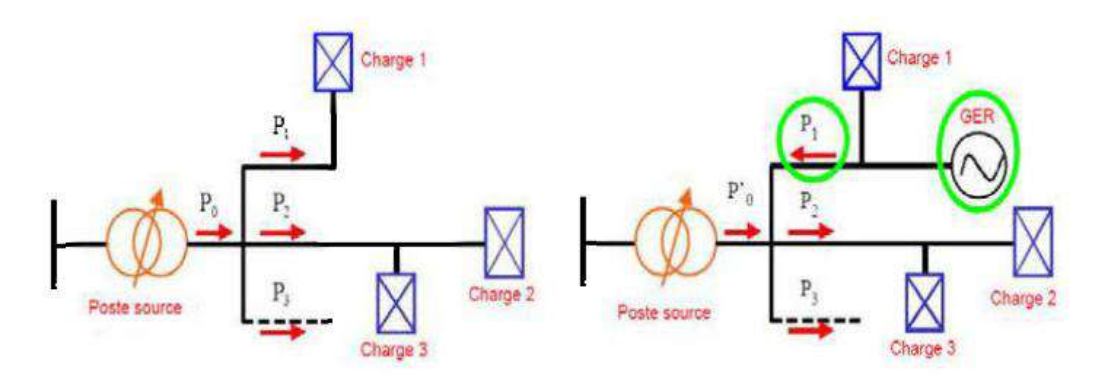

**Figure (1.3)** : Flux de puissance dans les réseaux de distribution sans et avec GED

Les réseaux électriques ont été, à l'origine, conçus pour des flux de puissance active descendants depuis le poste source vers les consommateurs. Dans cette configuration, le réseau électrique achemine l**'**électricité des centrales de productions principalement situées sur le réseau de transport vers les clients via le réseau de distribution. Dans ce cas, la circulation d'électricité est unidirectionnelle. Par contre, la présence de production d'énergie peut créer des flux bidirectionnels de puissance active à l'intérieur des réseaux de distribution, voire aussi, quand la production dépasse la consommation, pourquoi pas des flux ascendants vers les réseaux de transport. La figure (1.4) illustre le phénomène.

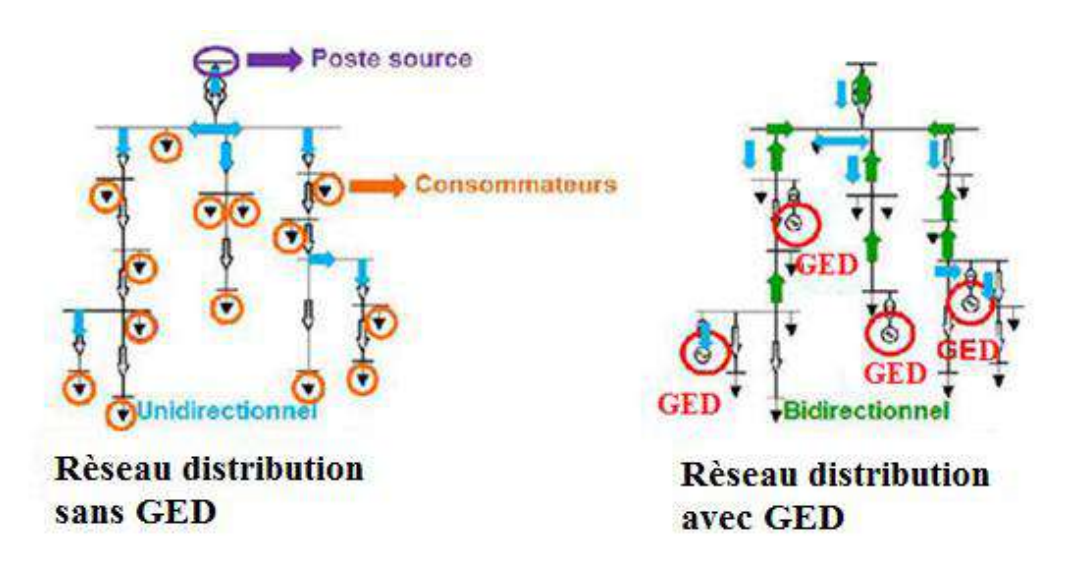

**Figure (1.4)** : Flux d'énergie sur un réseau de distribution en présence de GED

Cependant, la modification du transit de puissance peut provoquer le changement des matériels présents sur les réseaux de distribution (appareils de mesure, protections, etc.) qui sont très souvent unidirectionnels.

#### **I.6.2.Variation de la tension**

Lorsque les GED sont connectées, la tension à certains nœuds du réseau peut devenir supérieure ou inférieure à la limite autorisée. Dans ce travail, les auteurs montrent deux courbes de tension du réseau avec et sans les GED intégrées. La tension du réseau est augmentée avec l'intégration des GED (figure 1.5). Ces surtensions peuvent être éliminées par une adaptation de la puissance réactive générée par les GED. Selon la valeur de la tension, la valeur réactive est plus ou moins importante **[6]**.

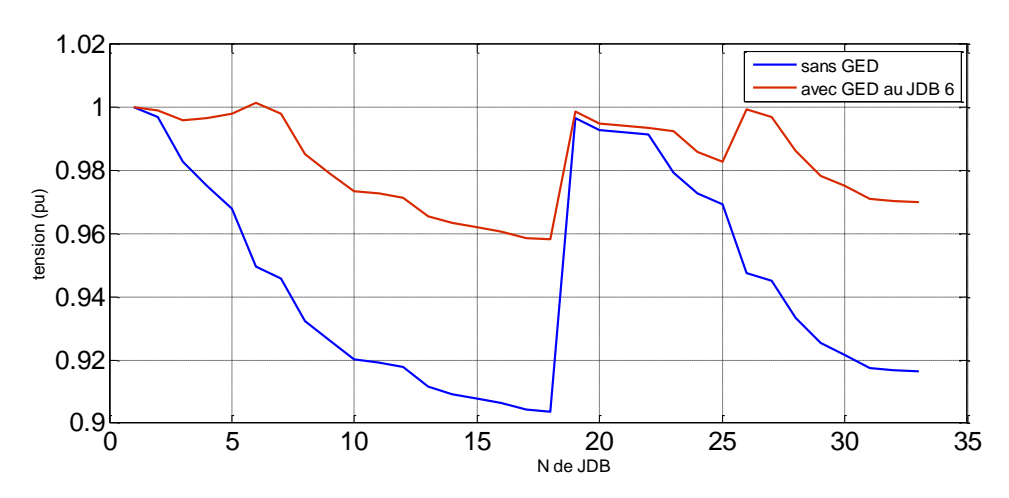

**Figure (1.5)** : Variation de la tension du réseau 33JDB

#### **1.6.3. Effets sur le plan de protection**

L'insertion des GED sur le réseau de distribution peut provoquer une modification du fonctionnement des appareils de protection. Cette modification du fonctionnement se traduit notamment par une perte de sélectivité entre les différentes protections du réseau. Cette perte de sélectivité est due à la modification des valeurs de courants de défaut et de la répartition de ces courants [9].

Aussi ces GED provoquent des modifications des courants en cas de défaut. Les générateurs des GED participent aux courants de court-circuit. Ce phénomène peut provoquer un déclenchement intempestif de tous les organes de protections des départs adjacents. À titre d'exemple sur Figure (1.6.a) la GED participe au courant de court-circuit, ainsi, le courant de défaut apporté par celle-ci peut déclencher la protection P2 si le courant apporté est supérieur au seuil de la protection P2. L'alimentation des courants de court-circuit par les GED peut aussi poser un problème d'aveuglement des protections si le déclenchement de la protection est basé sur la mesure du courant injecté par le réseau amont, sachant que ce courant peut rester inférieur au courant de seuil, car c'est la GED qui alimente aussi le courant de courtcircuit et réduisant le courant du réseau amont, ce phénomène est illustré sur la Figure( 1.6 .b).

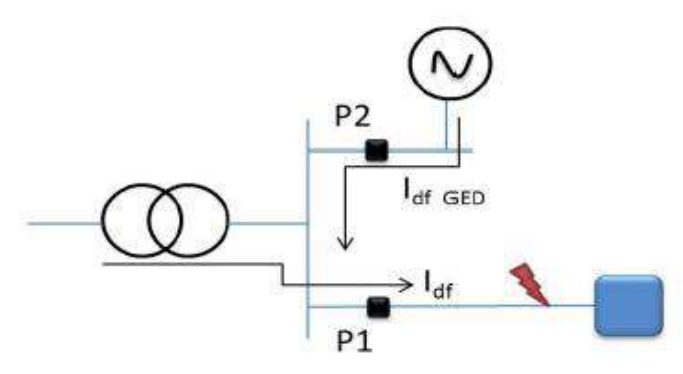

**Figure (1.6 .a)** *:* Problème du déclenchement intempestif de protections

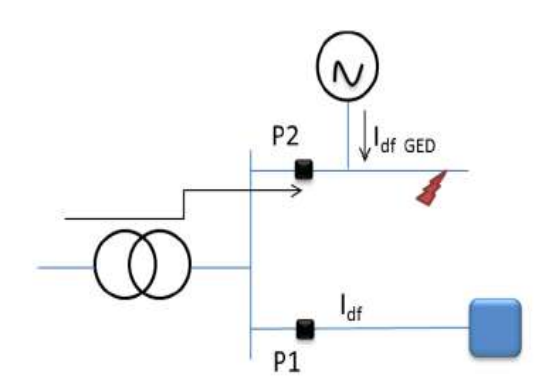

**(Figure 1.6 b)** : Problème d'aveuglement de protections

#### **1.6.4. Impact sur la qualité de la tension**

La connexion de GED sur le réseau de distribution peut également altérer la qualité de l'onde de tension. Celle-ci est déterminée grâce à un ensemble d'indices

- Les creux et l'élévation de la tension.
- $\checkmark$  Flicker.
- $\checkmark$  harmonique

#### **1.6.5. Impacts économiques sur les marchés de l'énergie**

Des associations et accords entre producteurs décentralisés pourraient favoriser la concurrence et, au final, une baisse du prix de l'énergie (marché journalier, mécanismes de compensations des équilibres, marché des réserves, services systèmes). [3]

#### **1.7 Conclusion**

L'insertion de génération d'énergie au sein des réseaux existants modifie sensiblement le fonctionnement de ceux-ci. Il a été montré que ces modifications peuvent engendrer des problèmes de surtension et de sous tension, de perte de stabilité, etc. Il est par conséquent nécessaire d'avoir recours à des méthodes d'optimisation afin que ces nouveaux générateurs puissent s'insérer correctement dans les réseaux existants.

Les objectifs du chapitre suivant nous allons défini et expliqué les écoulements de puissance, et la méthode d'optimisation PSO et une méthodologie de calcul pour minimiser les pertes active d'un réseau de distribution.

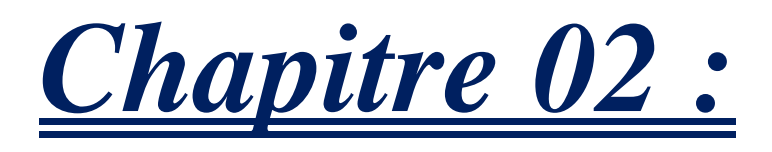

# **Méthodologie de calcule pour minimisation des pertes actives**

## **2.1. Introduction**

L'optimisation est définie comme la science qui détermine la meilleure solution à certains problèmes mathématiquement définie. En fait, l'optimisation cherche à améliorer une performance en se rapprochant d'un point optimum.

Dans ce chapitre, nous présentons dans la première section, les étapes de le méthode de BFS pour calculer l'écoulement de puissance. Dans la deuxième section nous définissons le facteur de sensibilité aux pertes et nous expliquons en définir le principe d'optimisation de l'essaim de particules (PSO) dans la 3eme section. A la fin de ce chapitre un algorithme de calcul global sera présenté.

## **2.2. Etude de l'écoulement de puissance**

L'étude de l'écoulement de puissance permet d'avoir la solution des grandeurs d'un réseau électrique en fonctionnement normal équilibré en régime permanent. Ces grandeurs sont les tensions aux nœuds, les puissances injectées aux nœuds et celles qui transitent dans les lignes. Les pertes et les courants s'en déduisent. [6]

La technique proposée d'un ce mémoire pour le calcul de l'écoulement de puissance dans le réseau de distribution, la méthode (Backward/Forward Sweep) BFS

## **2.2.1. Méthode de BFS (Backward/Forward Sweep)**

Cette méthode comprend deux étapes : le balayage vers l'arrière et le balayage vers l'avant. Dans le balayage vers l'arrière, les courants sont calculés en utilisant la loi de Kirchhoff de courant à partir du nœud le plus éloigné du nœud source. Dans le balayage vers l'avant, la tension aval est calculée à partir du nœud source. Les données de base requises sont les puissances actives et réactives des charge, la nomenclature des nœuds et un modèle d'impédance de séquence positive pour toutes les branches. [3]

## **2.2.1.1 Construction de la Matrice BIBC**

Les courants de charge au niveau des jeux de barres sont obtenus en utilisant l'équation suivent:

$$
I_i^k = \left(\frac{P_i + jQ_i}{V_i^k}\right)^* \tag{2.1}
$$

Les courants traversant les branches sont calculés par l'application de la loi de Kirchhoff au réseau de distribution. Un réseau de distribution simple de 6 jeux de barres et 5 branches présenté par la figure (2.1) est utilisé comme exemple pour faciliter l'explication de la méthode de détermination de la matrice BIBC.

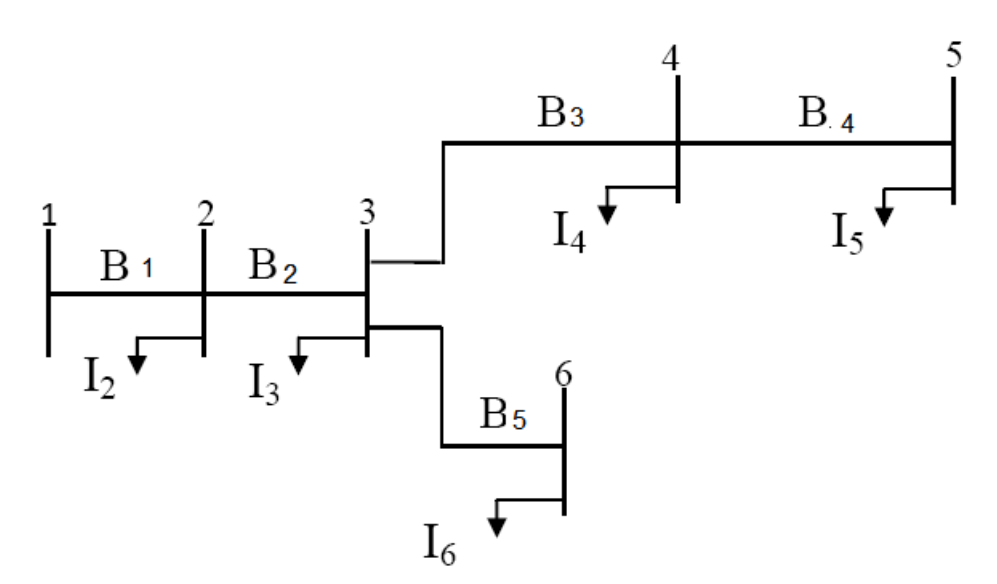

**Figure (2.1)** : Réseau de distributions simple

Les courants des branches du réseau peuvent être exprimés en fonction des courants de charges comme suit :

 $B_1 = I_2 + I_3 + I_4 + I_5 + I_6$  $B_2 = I_3 + I_4 + I_5 + I_6$  (2.2)  $B_3 = I_4 + I_5$  $B_4 = I_5$  $B_5 = I_6$ 

Donc, la relation entre les courants de charge des jeux de barres et les courants de branches peut être écrite sous forme matricielle comme suit :

$$
\begin{bmatrix} B_1 \\ B_2 \\ B_3 \\ B_4 \\ B_5 \end{bmatrix} = \begin{bmatrix} 1 & 1 & 1 & 1 & 1 \\ 0 & 1 & 1 & 1 & 1 \\ 0 & 0 & 1 & 1 & 0 \\ 0 & 0 & 0 & 1 & 0 \\ 0 & 0 & 0 & 0 & 1 \end{bmatrix} \begin{bmatrix} I_2 \\ I_3 \\ I_4 \\ I_5 \\ I_5 \end{bmatrix}
$$
 (2.3)

D'une forme générale, l'équation (2.3) peut s'écrire comme suit

$$
[\text{B}] = [\text{BIBC}][\text{I}] \tag{2.4}
$$

Où BIBC est la matrice des courants injectés dans les jeux de barres qui est une matrice triangulaire supérieure contenant les valeurs 0 et 1 uniquement. La matrice BIBC peut se former selon l'algorithme suivant :

**1** Pour un réseau de distribution de m branches et n jeux de barres, les dimensions de la matrice BIBC sont m  $\times$  (n – 1)

2 Si la branche  $B_k$  est située entre le jeu de barres i et le jeu de barres j, copier la colonne du i <sup>è</sup>me jeu de barres de la matrice BIBC dans la colonne du j <sup>è</sup>me jeu de barres et écrire 1 à la position de l'élément de la k <sup>è</sup>me ligne (branche) et la j <sup>è</sup>me colonne (jeu de barres).

 Répéter la deuxième opération jusqu'à ce que toutes les branches seront inclue dans la matrice BIBC [3]

La tension de nœud peut être exprimée comme une fonction des courants de branche, des paramètres de ligne, et de la tension de référence au niveau du poste source (HTB/HTA). La relation entre les courants de branche et les tensions de nœud, comme obtenue par l'équation (2.5) et (2.6)

$$
\begin{bmatrix} V_1 \\ V_1 \\ V_1 \\ V_1 \\ V_1 \end{bmatrix} - \begin{bmatrix} V_2 \\ V_3 \\ V_4 \\ V_5 \\ V_6 \end{bmatrix} = \begin{bmatrix} Z_{12} & 0 & 0 & 0 & 0 \\ Z_{12} & Z_{23} & 0 & 0 & 0 \\ Z_{12} & Z_{23} & Z_{34} & 0 & 0 \\ Z_{12} & Z_{23} & Z_{34} & Z_{45} & 0 \\ Z_{12} & Z_{23} & 0 & 0 & Z_{36} \end{bmatrix} \begin{bmatrix} B_1 \\ B_2 \\ B_3 \\ B_4 \\ B_5 \end{bmatrix}
$$
 (2.5)  
\n
$$
[\Delta V] = [BCBV][B]
$$
 (2.6)

Où *BCBV* (en Anglais Branch Current Bus Voltage) est la matrice qui représente la relation entre les courants de branches et les tensions des nœuds,  $V_i$ ,  $i = 2,3, \dots, 6$  est la tension du nœud« i », et  $Z_{im}$  est l'impédance de ligne entre le nœud« i » et le nœud «m». Les matrices *BIBC* et *BCBV* sont élaborées en fonction de la structure topologique du réseau de distribution. En combinant les équations (2.4) et (2.6), la relation entre ces deux matrices peut être exprimée comme [15] :

$$
[\Delta V] = [BCBV][BIBC][I] \tag{2.7}
$$

#### **2.2.1.2 Les pertes de puissances active et réactive**

Les pertes de puissance active au niveau d'une branche (i) de la figure  $(2.1)$  s'écrivent comme suit:

$$
P_{loss,i} = R_i, B_i^2 \tag{2.8}
$$

Les pertes totales de puissance active dans le réseau peuvent être déterminées en additionnant les pertes de toutes les branches

$$
P_{T,loss} = \sum_{i=1}^{Nbr} P_{loss,i} \tag{2.9}
$$

Les pertes de puissance réactive au niveau d'une branche (i) s'écrivent comme suit:

$$
Q_{loss,i} = Xi.B_i^2 \tag{2.10}
$$

Les pertes totales de puissance réactive dans le réseau peuvent être déterminées en additionnant les pertes de toutes les branches

$$
Q_{T,loss} = \sum_{i=1}^{Nbr} Q_{loss,i} \tag{2.11}
$$

#### **II.2.1.3. Algorithme de BFS**

Etape 1 : Lire les données du réseau

Etape 2 : Détermination de la puissance

Etape 3: Détermination de la matrice [*BIBC*]

Etape 4 : Initialiser la tension de tous les jeux de barres à la tension de jeu de barre référence  $V0i=V1$   $i=1, 2,...n$   $[V]=[V0]$ 

Etape 5 : Sauvegardé le vecteur [Va]= [V]

Etape 6 : Calculer les courants injectés [*I*] par la relation  $I_I = \left(\frac{S}{U}\right)$  $\frac{S_i}{V_i}$ <sup>\*</sup>

Etape 7 : Calculer les courants traversant les branches [B] par [B]= [BIBC] [I]

Etape 8 : Calculer les nouvelles tensions (modules et phases) au niveau de tous les jeux de barres par [V]= [V0]-[BIBC]' [Zd] [B] où [Zd] matrice diagonale des impédances des éléments de réseaux  $Zd_{jj} = R_j + i X_{jj} =1...$ m

Etape 9 : Une fois le test de convergence est vérifié  $\Delta V = \max (||V| - |Va||) \leq \epsilon$ , les valeurs des tensions de la dernière itération sont retenues, Sinon retourner à l'étape 5

Etape 10 : Calculer les pertes dans le réseau.

#### **2.3 Facteurs de sensibilité aux pertes (Loss Sensitivity Factors LSF)**

Cette méthode est capable de prédire quels jeux de barre aura la plus grande réduction des pertes. Par conséquent, ces jeux de barre sensibles peuvent servir de jeux de barre candidats pour le placement des GED. L'estimation de ces jeux de barre candidats aide essentiellement à la réduction de l'espace de recherche pour l'optimisation de notre problème Pour branche connectée entre les JDB 'I' et 'K', comme indiqué à la Figure (2.2) Les pertes de puissance active dans cette ligne est spécifiée par [16]

$$
P_{ik-loss} = \frac{(P_k^2 + Q_k^2)R_{ik}}{(V_k)^2} \tag{2.12}
$$

Ou  $P_K + iQ_K$  est la puissance qui transite dans la branche('iK') LSF est trouvé par dérivation en facteur de puissance réactive de cette équation :

$$
\frac{\partial P_{ik-loss}}{\partial Q_k} = \frac{2Q_k * R_{ik}}{(V_k)^2} \tag{2.13}
$$

Les facteurs de sensibilité sont évalués au niveau de chaque jeu de barre, à partir de l'écoulement sans GED. Les jeux de barre sont classés par ordre décroissant des valeurs des facteurs de sensibilité pour former une liste prioritaire.

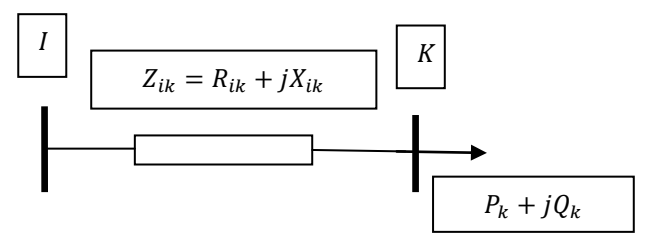

**Figure (2.2)** : Circuit équivalent du système de distribution radial

Les tensions normalisées inférieur à 1.01 sont les JDB candidatent

 $\checkmark$  Les tensions normalisées sont obtenues en divisant les tensions sur 0,95.

$$
V_{busn} = \frac{V_{bus}}{0.95} < 1.01 \tag{2.14}
$$

#### **2.4. L'optimisation par essaim particulaire (PSO)**

Les méta-heuristiques, sont des méthodes d'optimisation permettant d'obtenir une valeur approchée de la solution optimale en un temps raisonnable. Elles ont pour objectif la résolution d'un ensemble de problèmes dans différents domaines sans avoir à modifier le principe de base de l'algorithme de la méthode. Un intérêt particulier est apporté à la méthode d'optimisation approchée PSO. Elle est basée sur les « interactions sociales » entres des « agents » appelés « particules », dans le but d'atteindre un objectif donné dans un espace de recherche commun où chaque particule a une certaine capacité de mémorisation et de traitement de l'information. Cette méta-heuristique d'optimisation stochastique a été proposée en 1995 par James Kennedy socio-psychologue et Russell Eberhart ingénieur électricien [13].

#### **2.4.1. Principe de la méthode**

Dans PSO le comportement social est modélisé par une équation mathématique permettant de guider les particules durant leur processus de déplacement. Le déplacement d'une particule est influencé par trois composantes : la composante d'inertie, la composante cognitive et la composante sociale. Chacune de ces composantes reflète une partie de l'équation, (figure 2.3) :

**1) La composante d'inertie** : la particule tend à suivre sa direction courante de déplacement ;

**2) La composante cognitive** : la particule tend à se diriger vers le meilleur site par lequel elle est déjà passée ;

**3) La composante sociale** : la particule tend à se diriger vers le meilleur site atteint par ses voisines. [13]

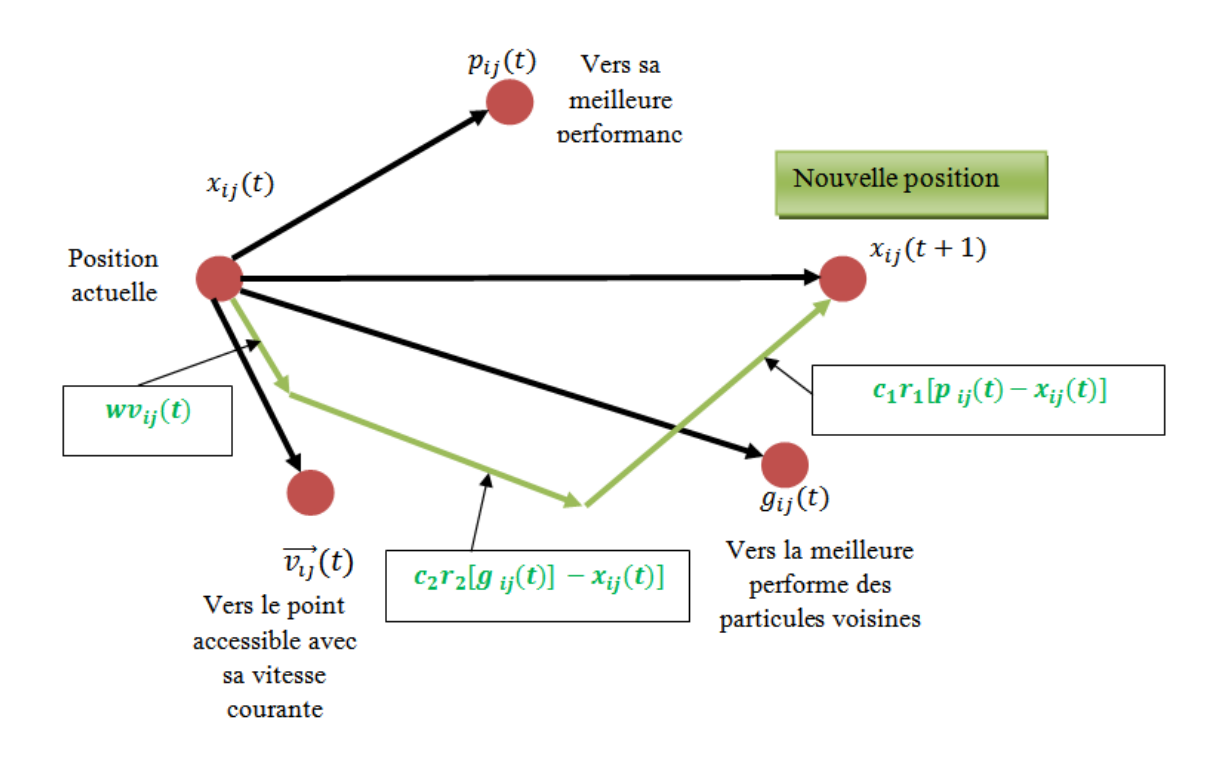

**Figure (2.3) :** Déplacement d'une particule

#### **2.4.2. Formalisation**

La position à l'itération  $(t + 1)$  de la particule *i* est alors définie par l'équation :

$$
x_{ij}(t+1) = x_{ij}(t) + v_{ij}(t+1)
$$
\n(2.15)

$$
v_{ij}(t+1) = w v_{ij}(t) + c_1 r_1 \left( p_{ij}(t) - x_{ij}(t) \right) + c_2 r_2 \left( g_j(t) - x_{ij}(t) \right) \quad (2.16)
$$
  
\n
$$
i = 1,2,3 \dots N_p \qquad j = 1,2,3 \dots N_d \qquad t = 1,2,3 \dots t_{max}.
$$

$$
= 1,2,3...N_p \qquad \qquad J = 1,2,3...N_d \qquad \qquad t = 1,2,3...N_{max}
$$

19

Avec *:*

 $N_p$  est le nombre de particules de l'essaim

 $N_d$  est le nombre de variables du problème (c-à-d dimension d'une particule).

 $t_{max}$  est le nombre maximal d'itération.

 $v_{ii}(t)$  est la vitesse de la j<sup>iéme</sup> composante de la i<sup>léme</sup> perticule à la k<sup>iéme</sup> itération.

 $p_{ii}$  est la j<sup>iéme</sup> composante de la meilleure position occupée par la i<sup>léme</sup> particule de l'essaim enregistrée dans les itérations précédentes (local best).

 $g_{ii}$  est la j<sup>ième</sup> composante de la meilleure position occupée par l'essaim (global best).

 $x_{ii}$  est la j<sup>iéme</sup> coordonnée de la position actuelle de la particule *i*, à la t<sup>iéme</sup> itération.

w est en général une constante appelée coefficient d'inertie,  $c_1$  et  $c_2$  sont deux constantes appelées coefficients d'accélération, $r_1$  et  $r_2$  sont deux nombres aléatoires tirés uniformément dans [0,1] à chaque itération et pour chaque dimension.

 $w v_{ii}(t)$  correspond à la composante physique du déplacement. Le paramètre w contrôle l'influence de la direction de déplacement sur le déplacement futur. Il est à noter que, dans certaines applications, le paramètre  $w$  peut-être variable [11].

 $c_1 r_1 \left( p_{i j}(t) - x_{i j}(t) \right)$  Correspond à la composante cognitive du déplacement où  $c_1$  contrôle le comportement cognitif de la particule.

 $c_2r_2(g_i(t) - x_{ii}(t))$  Correspond à la composante sociale du déplacement, où  $c_2$  contrôle l'aptitude sociale de la particule.

Les gammes appropriées de valeur pour,  $c_1$  et  $c_2$  sont de 1 à 2.

Le coefficient d'inertie peut être variable selon notre calcul

$$
c_1 = \varphi 1 * w \tag{2.17}
$$

$$
c_2 = \varphi 2 * w \tag{2.18}
$$

Le coefficient d'inertie peut être variable selon notre calcul

$$
w = \frac{2k}{|2 - \varphi - \sqrt{\varphi^2 - 4\varphi}|}
$$
(2.19)

#### **Coefficients de constriction**

 $k=1$  $\varphi$ 1 = 2.05  $\varphi$ 2 = 2.05

$$
\varphi = \varphi 1 + \varphi 2
$$

**Tableau 2.1 :** Résultat des coefficients w, c1, c2

| coefficient | coefficients                       | coefficients |
|-------------|------------------------------------|--------------|
| d'inertie   | $d'accé$ lération   d'accélération |              |
|             | C <sub>1</sub>                     | C2           |
| 0.7298      | 1.4962                             | 1.4962       |

## **2.5. Pertes de puissance active (fonction objective)**

Notre fonction objective est les pertes actives totales calculées par la méthode BFS.

$$
PT (SGED) = \sum_{i=1}^{N} real ((Z \times (B \times B^*)) \times S_b
$$
 (2.20)

 $PT(SGED)$ : les pertes actives en fonction de puissance GEDs

: Vecteur de puissance de GED

: nombre de jeux de barre

∶ Impédance de branches

∶ Courant de branche.

 $B^*$ : Courant de branches conjugué.

 $S_h$ : Puissance de base réseau.

## **2.6. Contraintes**

## **Contrainte liée à la tension**

L'amplitude de la tension sur chaque jeu de barre limitée par l'équation suivante :

$$
V_{min} \le V_{(i)} \le V_{max} \tag{2.21}
$$

 $V_{(i)}$ : Tension du jeu de barres i.

 $V_{min}$ : Tension minimum de jeux de barre égale à 0.95.

 $V_{max}$ : Tension maximum de jeux de barre égale à 1.05.

## **Contraintes liées à la capacité des GED**

Les GED à installer doivent avoir des capacités limitées, pour assurer l'équilibre du système de réseau.

$$
S_{GED}^{min} \le S_{GED}(i) \le S_{GED}^{max} \tag{2.22}
$$

Et

$$
\sum_{i=1}^{N_{GED}} S_{GED}(i) < S_{totale} \tag{2.21}
$$

$$
TP = S_{GED}(i) /STotale
$$
 (2.22)

Où:

*SGED(i)* : Puissance du GED au jeu de barres i.

*Stotale* : Puissance totale du réseau.

*NGED* : Nombre de GEDs à installer

 $S_{GED}^{min}$ : Puissance minimale de GED

 $S_{GED}^{max}$ : Puissance maximale de GED (TPM 100%)

TP : taux de pénétration

### **2.7. Algorithme de calcul de la fonction objective**

Notre fonction objective est les pertes en fonction de la puissance de GED pour cela on va modifier l'algorithme de BFS à une fonction avec une variable SGED

## **1 ereétape** :

Lire les données de réseau.

## **2 emeétape**

Pour  $i=1$  à N<sub>GED</sub>

Modifier la puissance du i<sup>ème</sup> JDB (JDB candidat) comme suit :

 $S(i) = S(i)' - SGED(i) \times (FP + i\sqrt{1 - fp^2})$ 

 $(i)$ : Nouvelle puissance du i <sup>ième</sup> JDB

 $(i)'$ : Ancienne puissance du i <sup>ième</sup> JDB

 $SGED(i)$ : Puissance de GED au i <sup>ième</sup> JDB

: Facteur de puissance de GED.

Fin

#### **3 emeétape**

Initialiser la tension des tous les jeux de barres à 1 pu.

#### **4 emeétape**

Détermination la matrice  $[BIBC]$ et  $[BCBV]$ .

## **5 emeétape**

Calcule des courant injecte  $[I]$  en applique l'équation (2.1).

### **6 emeètape**

Calculer les courants traversant les branches en utilisent l'équation (2.4).

## **7 emeétape**

Calculer les nouvelles tensions module et phase au niveau de tous les jeux de barres en appliquant l'équation (2.6).

## **8 éme étape :**

Une fois le test de convergence est vérifié, les valeurs des tensions de la dernière itération sont retenues. On calcule les pertes de puissance active et réactive dans chaque branche selon les équations (2.8) et (2.10).

Calculer les pertes totales active et réactive selon les équations (2.9) et (2.11) et afficher les résultats finaux. Sinon retourner à l'étape 5

## **2.8. Organigramme de calcul global**

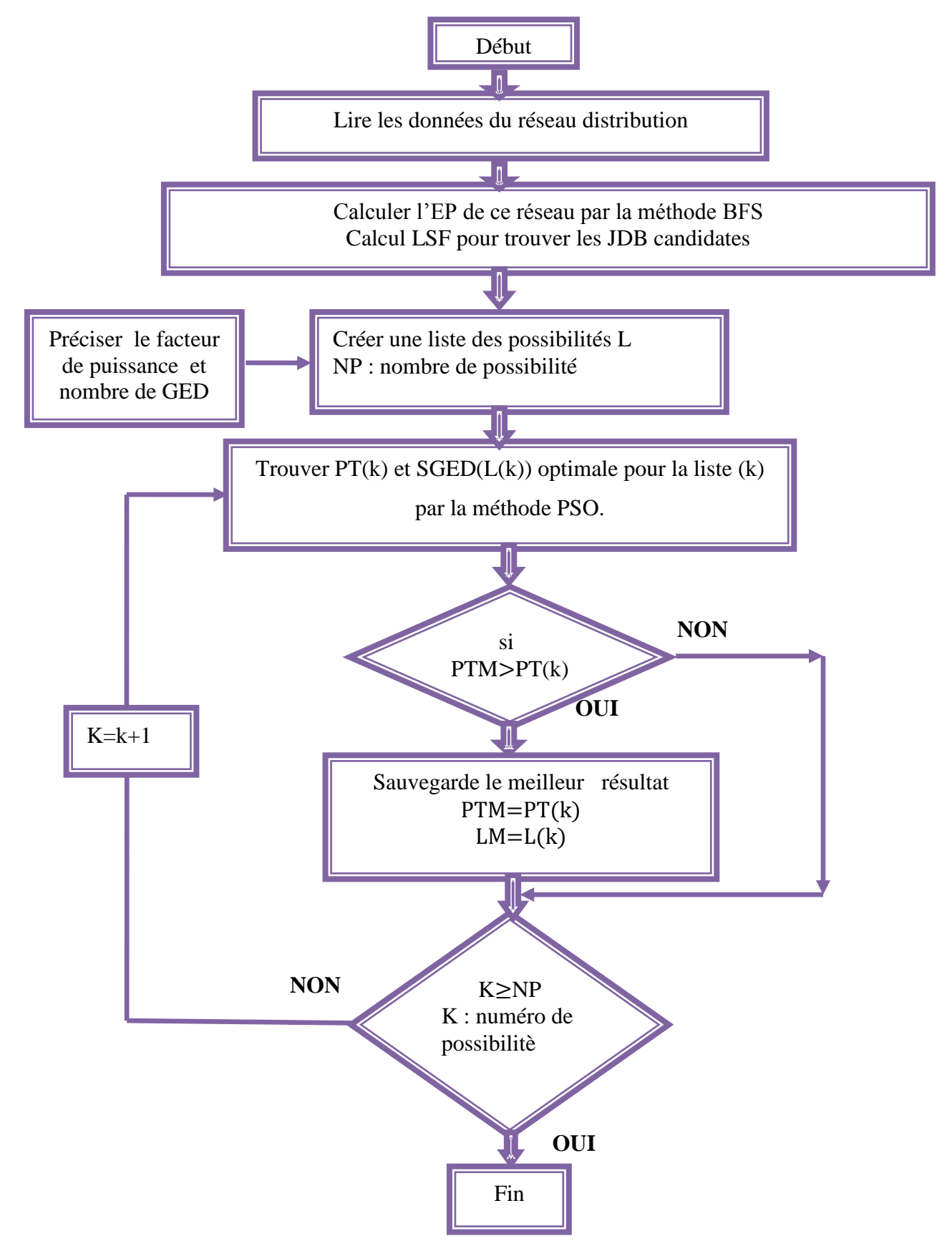

**Figure (2.4) :** Organigramme de l'algorithme de calcul optimal

L **:** liste de possibilités.

PT(k) : perte active totale de possibilité k.

PTM : perte active totale meilleur.

## **2.9. Conclusion**

.

La méthode PSO est une méthode méta heuristique stochastique à base de population de solutions. Elle recherche des solutions optimales basées sur les notions de coopération et de voisinages.

Nous avons présenté dans ce chapitre la méthodologie appliquée pour calculer la solution optimal d'une fonction objectif.

Dans le chapitre suivant, nous appliquerons cette méthode pour diminuer les pertes actives d'un réseau de distribution.

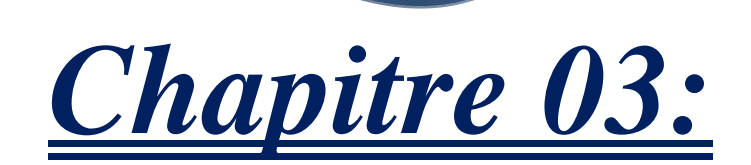

# **Application et résultats de simulation**

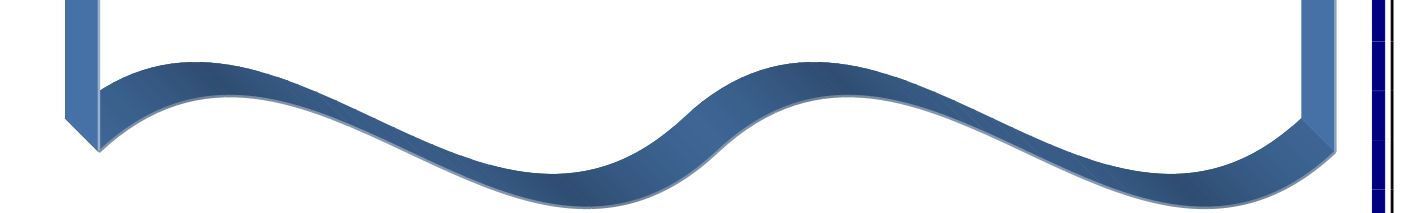

## **3.1. Introduction**

Dans ce chapitre, nous avons procédé à une simulation sur le logiciel de calcul « MATLAB » pour minimiser les pertes actives dans réseau teste IEEE 33JDB pour trois cas insertion de GEDs, nous avons comparé nos résultats avec ceux a des autres Méthodes précédemment étudiées.

## **3.2. Résultats et interprétations**

Pour tester notre algorithme de calcul, un réseau de distribution a été utilisé. Il s'agit d'un réseau de 33 jeux de barres. Le schéma unifilaire et les caractéristiques de ce réseau sont représentés sur la figure 3.1 et le tableau 3.1 respectivement. Les données de ce réseau sont décrites dans l'annexe.

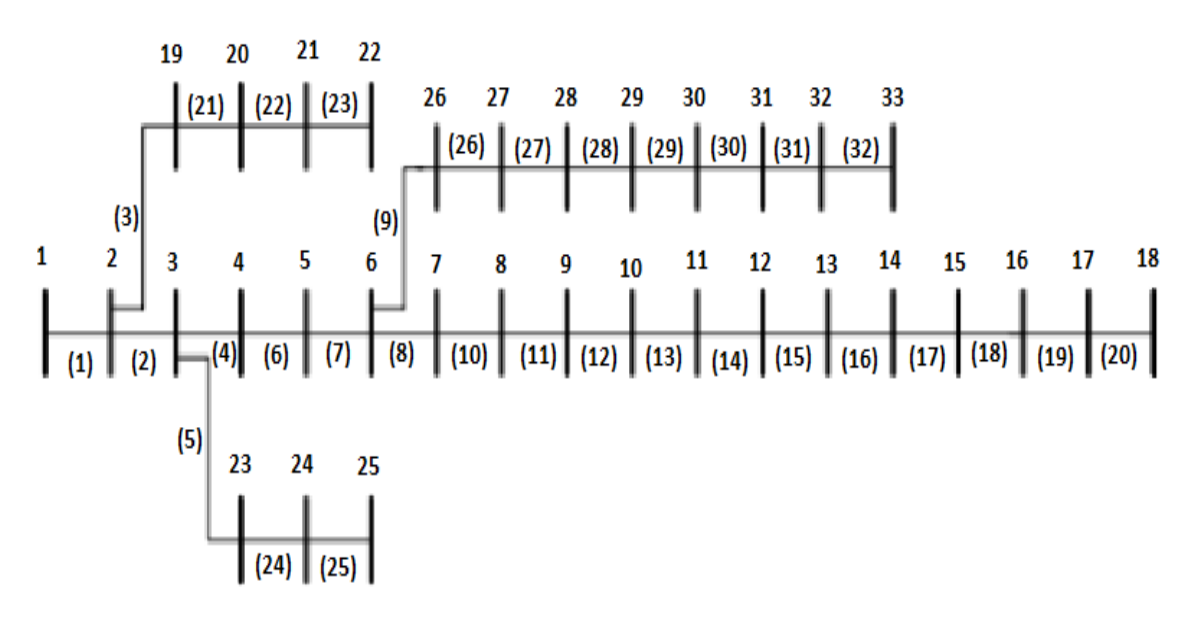

**Figure (3.1) :** Schéma unifilaire du réseau de 33 jeux de barres

**Tableau (3.1) :** Les caractéristiques du réseau de distribution 33 JDB

| <sub>1</sub> eux<br>barres | de branches | Nombre de Nombre de Jeu de barres<br>de référence<br>$N^{\circ}$ | base $(KV)$ |       | Tension de   Puissance de   Les pertes actives<br>$\vert$ base (KVA) $\vert$ sans GED (KW) |
|----------------------------|-------------|------------------------------------------------------------------|-------------|-------|--------------------------------------------------------------------------------------------|
| 33                         | 32          |                                                                  | 12,66       | 10000 | 211.0046                                                                                   |

## **3.2.1. Les pertes actives dans le réseau sans GED**

Après la simulation sur programme « **MATLAB »** nous obtenons les résultats suivants :

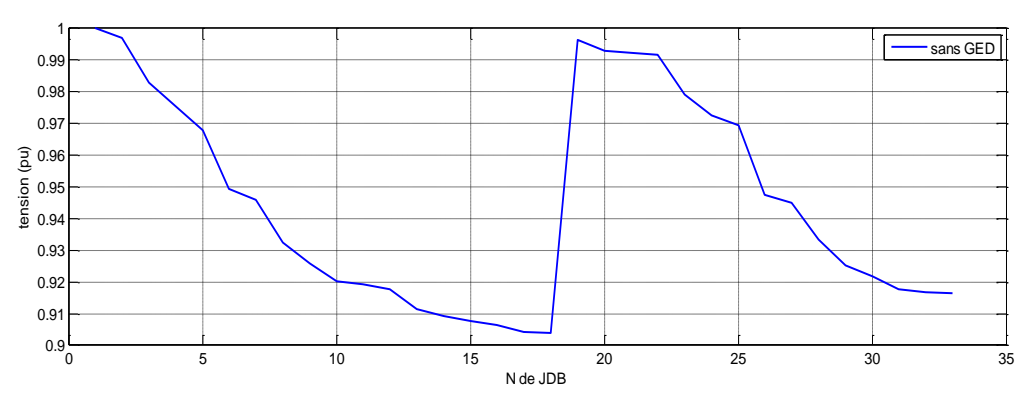

**Figure (3.2) : Profil de tension sans GED** 

**Tableau (3.2) :** Pertes de puissances active et réactive dans les branches du réseau IEEE 33JDB

| Jeux<br>de       | La tension Sans |                | Nombre de Pertes Active(Pu) | Pertes réactive |
|------------------|-----------------|----------------|-----------------------------|-----------------|
| barre            | GED (pu)        | <b>Branche</b> |                             | (pu)            |
| JDB1             | $\mathbf{1}$    | T              | $\sqrt{2}$                  | $\sqrt{2}$      |
| JDB <sub>2</sub> | 0.9970          | $\mathbf{1}$   | 0.00123                     | 0.00062         |
| JDB3             | 0.9829          | $\overline{2}$ | 0.0052                      | 0.0026          |
| JDB4             | 0.9755          | $\overline{3}$ | 0.002                       | 0.001           |
| JDB5             | 0.9681          | $\overline{4}$ | 0.0018                      | 0.00096         |
| JDB6             | 0.9497          | 5              | 0.0038                      | 0.0033          |
| JDB7             | 0.9462          | 6              | 0.00019                     | 0.00064         |
| JDB8             | 0.9413          | $\overline{7}$ | 0.00118                     | 0.00085         |
| JDB9             | 0.9351          | 8              | 0.00042                     | 0.00030         |
| JDB10            | 0.9292          | 9              | 0.00036                     | 0.00025         |
| JDB11            | 0.9284          | 10             | 0.000056                    | 0.000018        |
| JDB12            | 0.9269          | 11             | 0.000089                    | 0.000018        |
| JDB13            | 0.9208          | 12             | 0.00027                     | 0.00021         |
| JDB14            | 0.9185          | 13             | 0.000074                    | 0.000097        |
| JDB15            | 0.9171          | 14             | 0.000036                    | 0.000032        |
| JDB16            | 0.9157          | 15             | 0.000028                    | 0.000020        |
| JDB17            | 0.9137          | 16             | 0.000025                    | 0.000034        |
| JDB18            | 0.9131          | 17             | 0.0000054                   | 0.0000042       |
| JDB19            | 0.9965          | 18             | 0.000016                    | 0.000015        |
| <b>JDB20</b>     | 0.9929          | 19             | 0.000083                    | 0.000074        |
| JDB21            | 0.9922          | 20             | 0.0000100                   | 0.000011        |
| JDB22            | 0.9916          | 21             | 0.0000043                   | 0.0000057       |
| JDB23            | 0.9794          | 22             | 0.00031                     | 0.00021         |
| JDB24            | 0.9727          | 23             | 0.00051                     | 0.00040         |
| JDB25            | 0.9694          | 24             | 0.00012                     | 0.00010         |
| JDB26            | 0.9477          | 25             | 0.00026                     | 0.00013         |
| JDB27            | 0.9452          | 26             | 0.00033                     | 0.00016         |

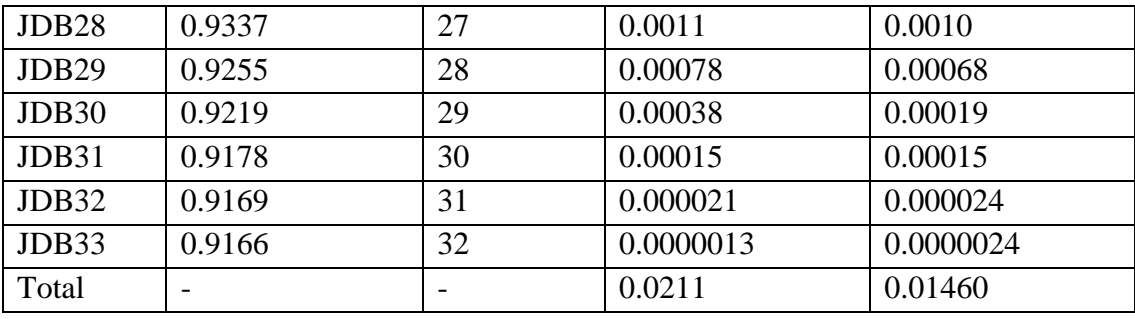

Ce tableau représente la tension à chaque JDB et les valeurs des pertes actives et réactives à chaque branche.

### **3.2.2. Jeux de barre candidat**

Comme nous l'avons mentionné précédemment dans le deuxième chapitre, pour trouver les JDBs candidats, nous utilisons la méthode LSF.

La figure (3.3), représente les valeurs des LSF pour l'ensemble des jeux de barres les JDB candidats sont 6 à 18 et de 26 à 33. Le JDB 6 a la valeur maximale de LSF suivi par le JDB 28.

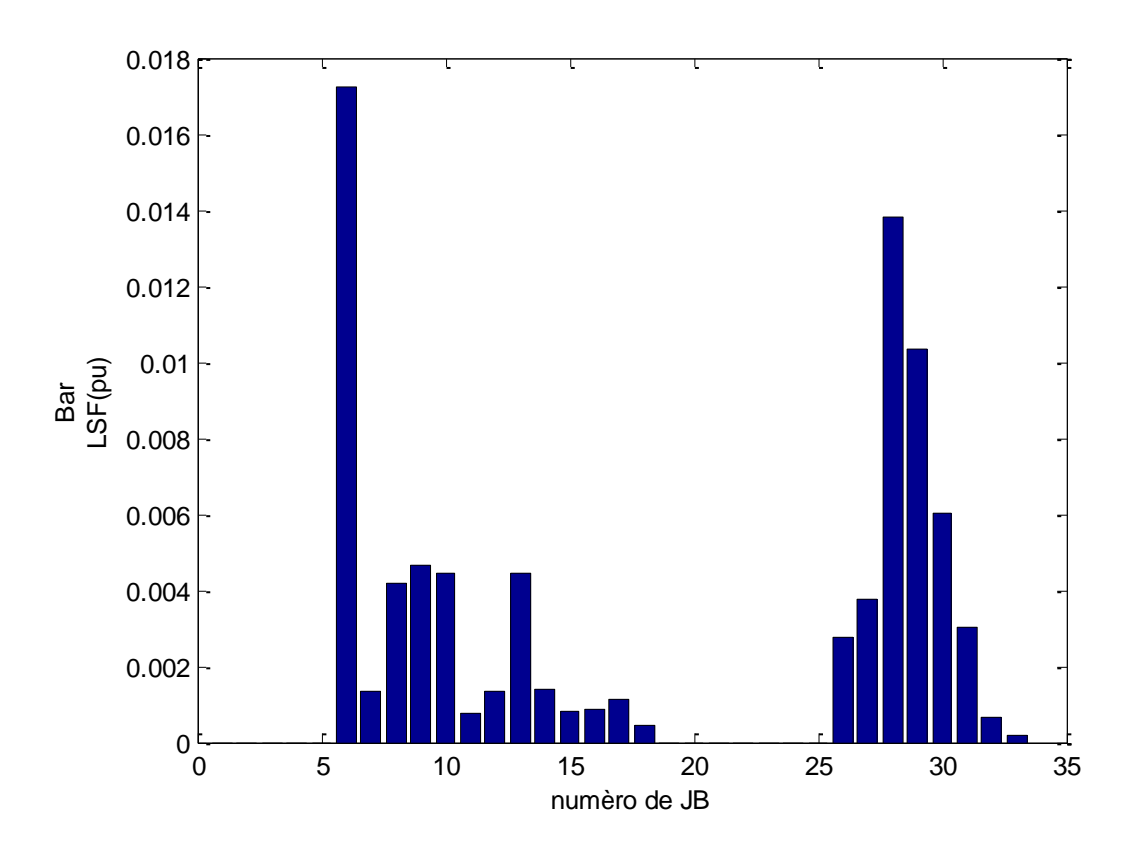

**Figure (3.3) :** les valeurs de LSF en fonction de JDB

### **3.2.2.1. Paramètres du PSO**

**Tableau (3.3) :** Valeurs des paramètres du PSO

| Paramètres | Nombre de  | Nombre      | coefficient | coefficients                  | coefficients   |
|------------|------------|-------------|-------------|-------------------------------|----------------|
|            | particules | d'itération | d'inertie W | d'accélération d'accélération |                |
|            |            |             |             | C <sub>1</sub>                | C <sub>2</sub> |
| Valeur     |            | 50          | 0.7298      | 1.4962                        | 1.4962         |

## **A) 1 er cas: insertion d'un seul GED**

La figure (3.4) représente la variation de la fonction objective de PSO (les pertes actives) en fonction du nombre d'itération. On remarque que la convergence de PSO à la l'optimum globale est obtenue avant 30 itérations.

Les résultats de simulation sont représentés sur le tableau 3.4 et la figure  $(3, 5)$  pour les trois facteurs de puissance 1, 0.9 et 0.8.

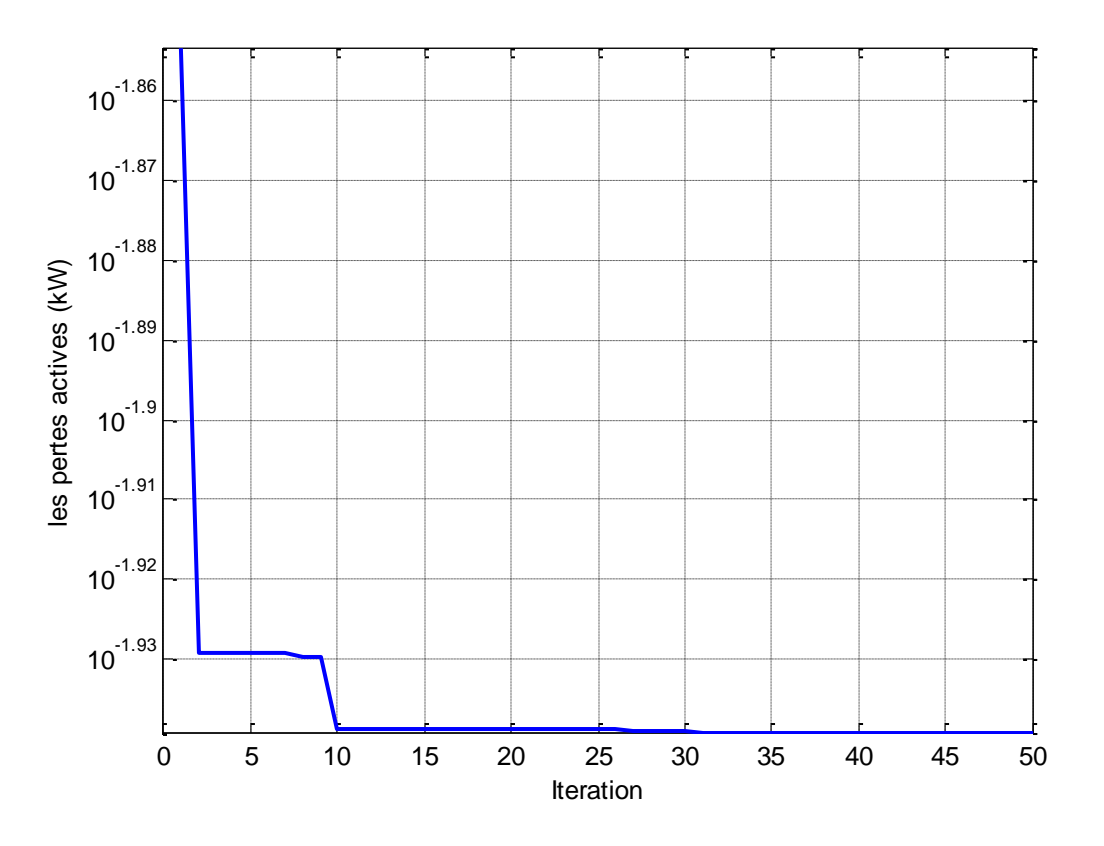

**Figure (3.4) :** Convergence de la fonction objective «les pertes actives » pour un réseau 33 JDB, FP=1

| <b>FP</b> | <b>JDB</b> | taille<br><b>GED</b> | Perte<br>active | Taux de     | $V_{\min}$ (pu) | Réduction  |
|-----------|------------|----------------------|-----------------|-------------|-----------------|------------|
|           |            | (kVA)                | (kW)            | pénitration |                 | des pertes |
|           |            |                      |                 | (% )        |                 | $(\% )$    |
| Sans GED  |            |                      | 211             |             | 0.91            |            |
|           | 6          | 3133.70              | 115.03          | 71.72       | 0.95            | 45.48      |
| 0.9       | 6          | 3073.38              | 70.86           | 70.33       | 0.9574          | 66.41      |
| 0.8       | 6          | 3103.65              | 68.08           | 71          | 0.9582          | 67.73      |

**Tableau (3.4) :** Résultat globale pour réseau 33 JDB

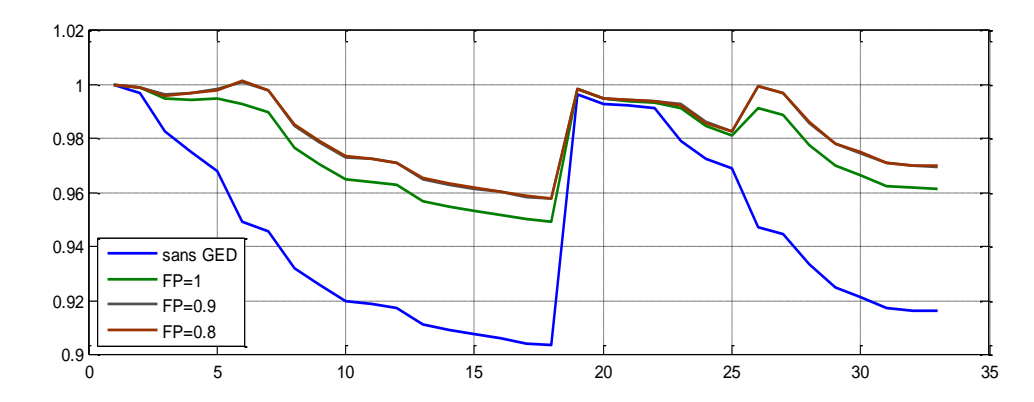

**Figure (3.5) :** Profil de tension en (pu) du réseau 33 JDB sans et avec GED au JDB 6, avec  $FP = 1, 0.9, 0.8$ 

- $\checkmark$  Le JDB 6 est le meilleur emplacement du GED permettrais de minimiser les pertes qui possède une valeur maximal de LFS.
	- $\checkmark$  L'amélioration du profil de tension, la valeur minimale est augmentée de 0,91 pu à 0.95pu pour un FP unitaire et à 0,9574 pu et 0.9582 pour un FP 0.9 et 0.8 respectivement.
	- $\checkmark$  La taille optimale de GED est 3133.70kW, 3073.38kVA et 3103.65kVA pour un FP 1, 0.9 et 0.8 respectivement. pour un taux de pénétration de 71.72% ,70.33%, et 71% respectivement
	- $\checkmark$  Les pertes sont réduites de 45.48%, 66.41% et 67.73% pour un FP 1, 0.9 et 0.8 respectivement. Un GED de FP=0.8 est le meilleur choix.

## **B) 2 eme cas : insertion deux GEDs**

Dans cette partie, nous insérons deux GEDs dans le réseau teste avec un facteur de puissance de 1, 0.9 et 0.8.

On représente dans les tableaux 3.5, 3.6 et 3.7 les 12 meilleures possibilités des JDBs candidates parmi tous les possibilités.

| JB1 | JB2 | SGED1   | SGED <sub>2</sub> | Taux de     | Perte  | Réduction |
|-----|-----|---------|-------------------|-------------|--------|-----------|
|     |     | (kVA)   | (kVA)             | pénétration | active | ( %)      |
|     |     |         |                   | (% )        | (kW)   |           |
| 6   | 13  | 1874.81 | 673.11            | 58.31       | 91.64  | 56.56     |
| 6   | 18  | 2071.15 | 483.17            | 58.45       | 94.14  | 55.38     |
| 6   | 15  | 1936.24 | 614.91            | 58.38       | 91.54  | 56.61     |
| 11  | 26  | 801.96  | 1683.45           | 65.88       | 93.12  | 55.86     |
| 12  | 30  | 957.72  | 1114.51           | 47.42       | 87.26  | 58.64     |
| 13  | 29  | 833.49  | 1229.14           | 47.20       | 87.42  | 58.56     |
| 13  | 30  | 851.36  | 1157.88           | 45.98       | 87.16  | 58.69     |
| 14  | 31  | 842.05  | 1034.76           | 42.95       | 89.28  | 57.68     |
| 15  | 32  | 821.04  | 1006.79           | 41.83       | 91.40  | 56.68     |
| 16  | 32  | 772.24  | 1020.28           | 41.02       | 92.94  | 55.95     |
| 17  | 30  | 658.58  | 1242.07           | 43.49       | 92.04  | 56.37     |
| 18  | 32  | 657.36  | 1060.16           | 39.30       | 97.63  | 53.72     |

**Tableau (3.5):** Résultats pour réseau 33 JDB avec deux GEDs de FP=1

Dans ce cas, on remarque que les pertes de 12 possibilités ont des valeurs entre 87kW et 98kW donc une réduction entre 53% et 59%. On observe aussi que la valeur des pertes actives minimales est de 87.16 kW (réduction de 58.69%).Cette valeur est obtenne par l'insertion de GED au JDB13 et JDB30 avec puissance de 851.36 kW et de1157.88kW respectivement avec le taux de pénétration 45.9%.

.**Tableau (3.6) :** Résultats pour réseau 33 JDB avec deux GEDs de FP=0.9

| JB1 | JB <sub>2</sub> | Taille DG1 | Taille DG2 | Taux de     | Perte  | Réduction |
|-----|-----------------|------------|------------|-------------|--------|-----------|
|     |                 | (kVA)      | (kVA)      | pénétration | active | $\%$      |
|     |                 |            |            | (% )        | (kW)   |           |
| 6   | 13              | 2277.28    | 739.11     | 69.03       | 48.97  | 76.79     |
| 6   | 15              | 2340.21    | 677.08     | 69.05       | 48.98  | 76.78     |
| 6   | 18              | 2500.15    | 533.82     | 69.43       | 51.86  | 75.42     |
| 11  | 26              | 882.92     | 2064.02    | 67.44       | 49.86  | 76.36     |
| 12  | 30              | 1050.60    | 1445       | 57.11       | 35.34  | 83.25     |
| 13  | 29              | 917.18     | 1572.94    | 57          | 36.72  | 82.59     |
| 13  | 30              | 938.56     | 1491.89    | 55.62       | 35.24  | 83.29     |
| 14  | 31              | 948.98     | 1326       | 52.06       | 39.54  | 81.26     |
| 15  | 32              | 916.68     | 1289.70    | 50.49       | 42.60  | 79.81     |
| 16  | 32              | 863.73     | 1309.90    | 49.74       | 44.42  | 78.94     |
| 16  | 32              | 863.73     | 1309.90    | 49.74       | 44.42  | 78.94     |
| 18  | 32              | 740.21     | 1355.43    | 47.96       | 49.70  | 76.44     |

Pour le FP=0.9, on remarque que les pertes de 12 possibilités ont des valeurs entre 35kW et 51kW donc une réduction entre 75% et 83%. On observe aussi que la valeur des pertes actives minimales est de 35.24 kW (réduction de 83.29%).cette valeur est donné par l'insertion de GED au JDB13 et JDB30 avec puissance de 851.36 kW et de1157.88kW respectivement et le Taux de pénétration égale à 55.52%

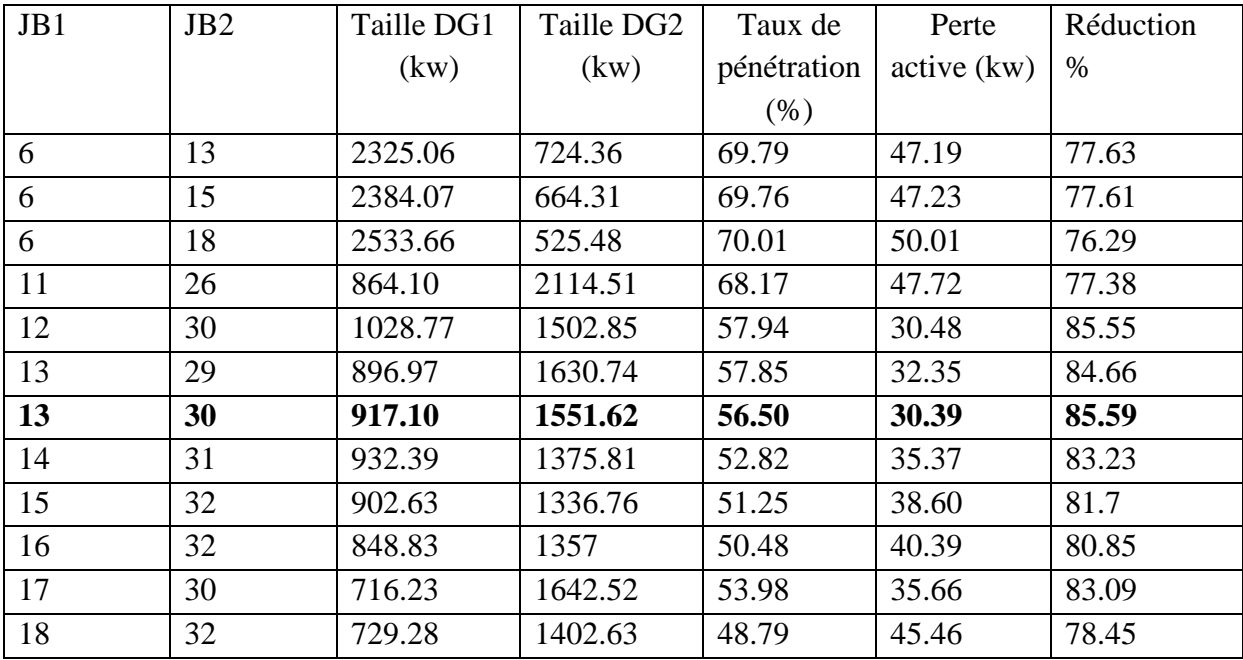

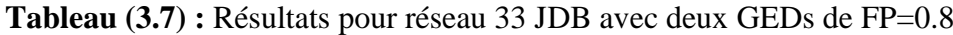

Et dans ce cas on obtenir les même meilleurs JDB par l'insertion de GED dans le (JDB 13 et JDB30),avec minimisé les pertes jusque 30.39kW (réduction de 85.59%).pour le puissance de GED de 917.10kVA (JDB13) et 1551.62kVA (JDB30) le Taux de pénétration égale à 56.50% .

Les résultats de simulation sont présentés sur le tableau 3.9 et la figure (3. 6) pour les trois facteurs de puissance 1, 0.9 et 0.8.

| <b>FP</b>  | Emplacements de |                  | Puissance de GED |                  | Pertes      | $V_{min}$ | Réduction  |
|------------|-----------------|------------------|------------------|------------------|-------------|-----------|------------|
|            | <b>GED</b>      |                  | (kVA)            |                  | active (kW) | (pu)      | des pertes |
|            | JDB1            | JDB <sub>2</sub> | GED1             | GED <sub>2</sub> |             |           | (% )       |
| Sans       |                 |                  |                  |                  | 211         | 0.91      |            |
| <b>GED</b> |                 |                  |                  |                  |             |           |            |
|            | 13              | 30               | 851.36           | 1157.88          | 87.16       | 0.9685    | 58.69      |
| 0.9        | 13              | 30               | 938.56           | 1491.89          | 35.24       | 0.9803    | 83.29      |
| 0.8        | 13              | 30               | 917.10           | 1551.62          | 30.39       | 0.9803    | 85.59      |

**Tableau (3.8) :** Résultat globale pour 2eme cas

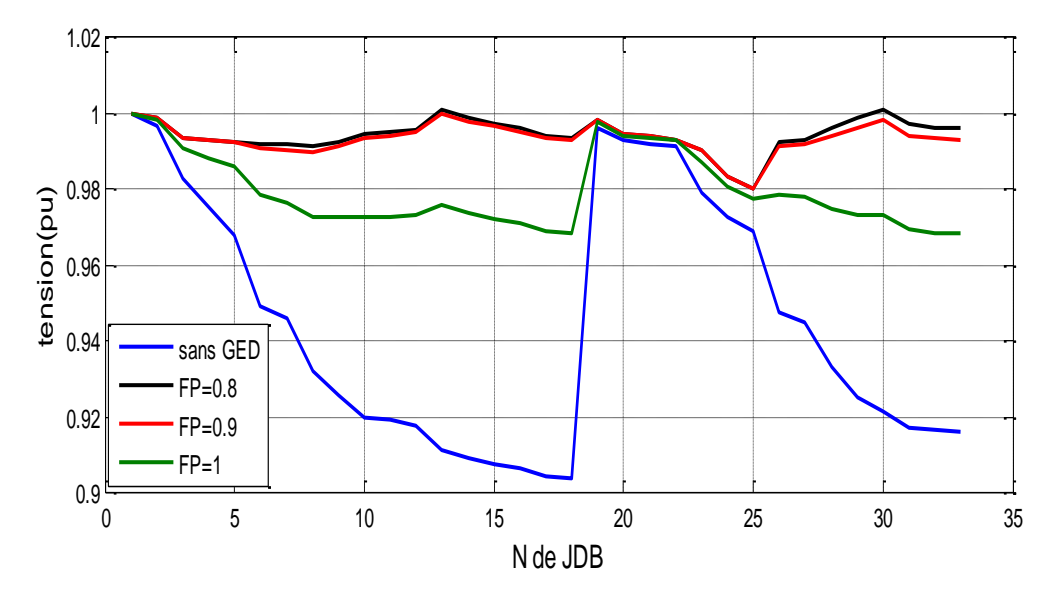

**Figure (3.6) :** Profil de tension en (pu) de réseau 33 JDB sans et avec GEDs aux JDB 13 et 30 avec FP= 1 ,0.9, 0.8

#### **Remarques :**

- $\checkmark$  Le JDB 13 et JDB30 est le meilleur emplacement pour deux GEDs pour minimiser les pertes avec FP= 1, 0.9 et 0.8.
- $\checkmark$  L'amélioration du profil de tension, la valeur minimale est augmentée de 0,91 pu à0.9685pu pour un FP unitaire et à 0,9803 pu pour un FP 0.9 et 0.8.
	- $\checkmark$  Les pertes sont minimisés de 58.69.%, 83.29% et 85.59% pour un FP 1, 0.9 et 0.8 respectivement. Donc Un GED de FP=0.8 est le meilleur choix.

## **C) 3 eme cas : insertion trois GEDs**

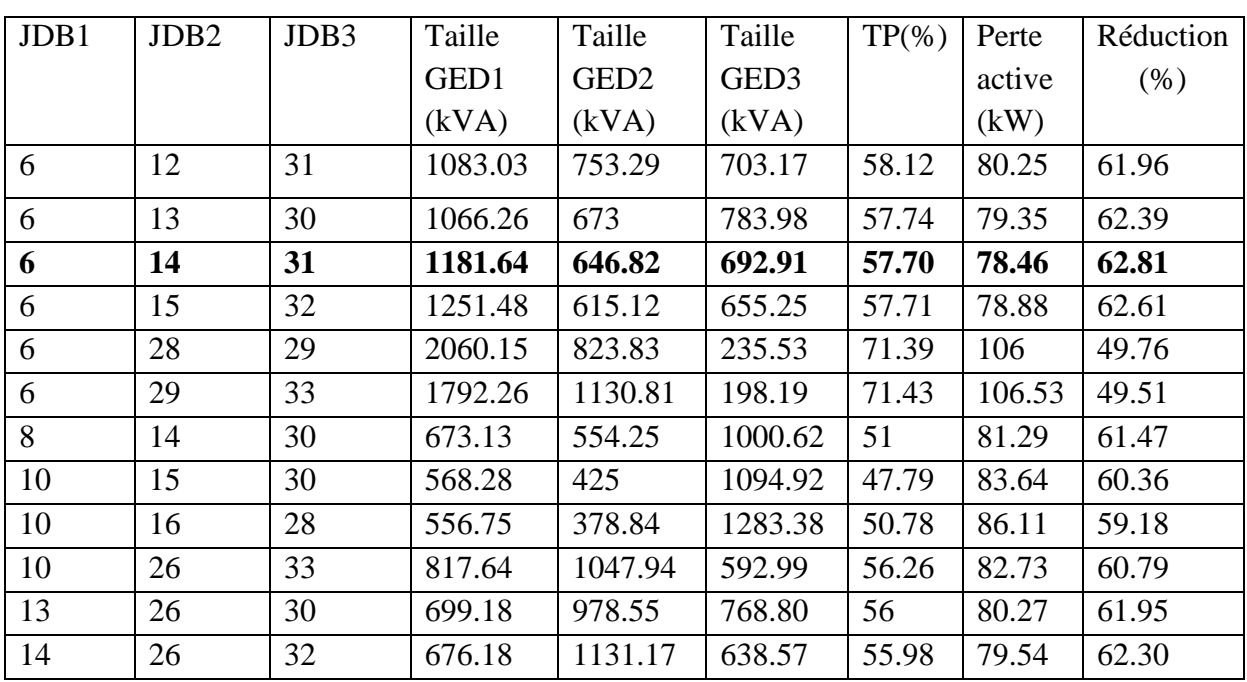

**Tableau (3.9) :** Résultats pour réseau 33 JDB avec trois GEDs de FP=1

Apres analyse des résultats obtenus dans le tableau 3.9 on observe que valeur les pertes entre 78kW et 106kW donc une réduction entre 49% et 62%., on remarque que les JDB 6, JDB14 et JDB 31 est les meilleurs emplacements de GEDs avec un valeur des pertes actives minimales de 78.46kW (réduction de 62.81%) avec Taux de pénétration 57.70%.

| JDB1 | JDB <sub>2</sub> | JDB3 | Taille  | Taille           | Taille           | $TP(\% )$ | Perte  | Réduction |
|------|------------------|------|---------|------------------|------------------|-----------|--------|-----------|
|      |                  |      | GED1    | GED <sub>2</sub> | GED <sub>3</sub> |           | active | (% )      |
|      |                  |      | (kVA)   | (kVA)            | (kVA)            |           | (KW)   |           |
| 6    | 12               | 31   | 1207.58 | 831.76           | 927.35           | 67.89     | 28.82  | 86.34     |
| 6    | 13               | 30   | 1139.32 | 738.49           | 1083.69          | 67.77     | 26.87  | 87.26     |
| 6    | 14               | 30   | 1152.88 | 714.43           | 1091.29          | 67.71     | 26.55  | 87.41     |
| 6    | 14               | 31   | 1286.81 | 711.80           | 940.94           | 67.27     | 26.90  | 87.25     |
| 6    | 15               | 31   | 577.54  | 555.27           | 1248.23          | 54.49     | 34.85  | 83.48     |
| 6    | 18               | 33   | 1611.31 | 543.40           | 820.52           | 68.09     | 31.96  | 84.85     |
| 6    | 15               | 32   | 1415.19 | 672.66           | 877.05           | 67.78     | 27.75  | 86.84     |
| 6    | 29               | 33   | 1886.75 | 633.35           | 490.84           | 68.91     | 48.12  | 77.19     |
| 8    | 14               | 30   | 751.98  | 645.40           | 1302.81          | 57.67     | 29.01  | 86.25     |
| 10   | 15               | 30   | 423.68  | 146.31           | 1128.40          | 38.87     | 51.60  | 75.54     |
| 10   | 16               | 28   | 620     | 406.29           | 1652.52          | 61.30     | 37.81  | 82.08     |
| 10   | 26               | 33   | 896.8   | 1204.29          | 807.9            | 66.57     | 32.25  | 84.71     |
| 13   | 26               | 30   | 768.54  | 1043.77          | 1070.41          | 65.97     | 27.89  | 86.78     |

**Tableau (3.10) :** Résultats pour réseau 33 JDB avec trois GEDs de FP=0.9

On observe dans le tableau 3.10 que les valeurs de perte entre 26kW et 51kW donc une réduction entre 75% et 87%., observe aussi les JDB 6,14 et JDB 30 est les meilleurs emplacements de GEDs, vu que les valeurs des pertes actives sont minimales à 26.55kW avec un réduction des pertes à 87.41% Taux de pénétration est de 67.71%

| JDB1 | JDB <sub>2</sub> | JDB3 | Taille  | Taille           | Taille           | $TP(\% )$ | Perte  | Réduction |
|------|------------------|------|---------|------------------|------------------|-----------|--------|-----------|
|      |                  |      | GED1    | GED <sub>2</sub> | GED <sub>3</sub> |           | active | (% )      |
|      |                  |      | (KW)    | (KW)             | (KW)             |           | (KW)   |           |
| 6    | 12               | 31   | 1774.49 | 650.43           | 808.36           | 74        | 26.87  | 87.26     |
| 6    | 13               | 30   | 1082.07 | 726.15           | 1174.22          | 68.25     | 22.45  | 89.36     |
| 6    | 14               | 30   | 1140.90 | 692.24           | 1152.80          | 68.33     | 22.15  | 89.50     |
| 6    | 15               | 32   | 1383.46 | 679.37           | 929.3            | 68.47     | 23.96  | 88.64     |
| 6    | 15               | 31   | 1333.5  | 658.34           | 987.08           | 68.17     | 23.31  | 88.95     |
| 6    | 14               | 31   | 1322.06 | 696.59           | 969.22           | 68.38     | 22.96  | 89.11     |
| 6    | 18               | 33   | 1586.49 | 525.91           | 874.55           | 68.36     | 28.16  | 86.65     |
| 8    | 14               | 30   | 739.15  | 572.13           | 1378.26          | 61.55     | 24.33  | 88.46     |
| 10   | 15               | 30   | 610.07  | 462.28           | 1479.72          | 58.40     | 26.83  | 87.28     |
| 10   | 16               | 28   | 599.90  | 404.92           | 1685.64          | 61.57     | 34.41  | 83.69     |
| 10   | 26               | 33   | 873.09  | 1215.27          | 842.45           | 67.07     | 28.35  | 86.56     |
| 13   | 26               | 30   | 754.21  | 1016.08          | 1135.61          | 66.50     | 23.42  | 88.91     |
| 14   | 26               | 32   | 724.09  | 1274.21          | 906.23           | 66.47     | 24.48  | 88.39     |

**Tableau (3.11) :** Résultats pour réseau 33 JDB avec trois GEDs de FP=0.8

Le tableau 3.11 obtenus des valeurs entre 22kW et 34kW donc une réduction entre 83% et 89%., on remarque que les JDB 6,14 et JDB 30 est les meilleurs emplacements de GEDs, vu que les valeurs des pertes actives minimales à 22.15kW et la réduction des pertes à 89.50% et le Taux de pénétration 68.33%

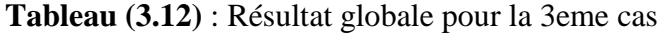

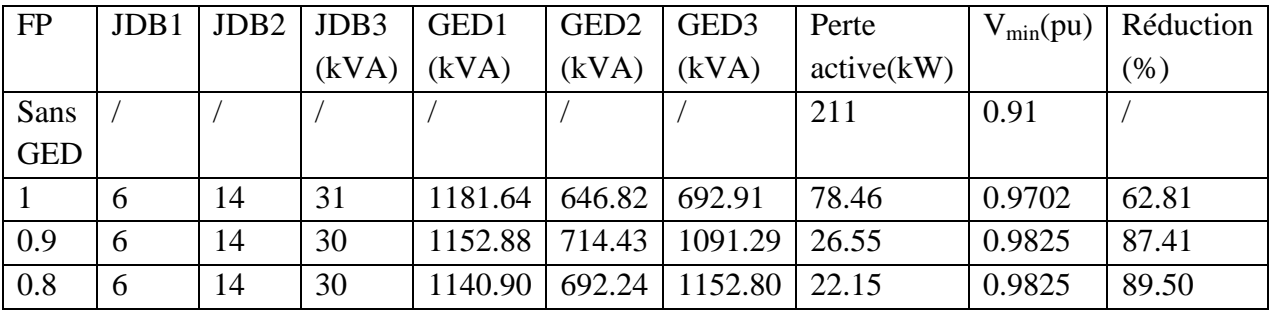

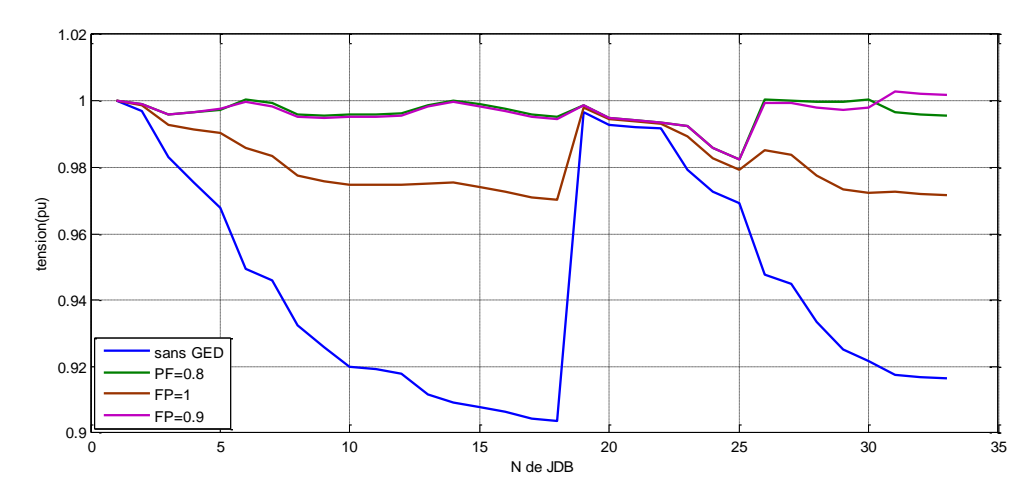

**Figure (3.7) :** Profil de tension en (pu) de réseau 33 JDB sans et avec GEDs aux JDB 6 et 14 et 30 avec FP= 1 ,0.9, 0.8

D'après le tableau 3.13 et la figure (3.8) on peut faire des

#### **Remarques :**

- $\checkmark$  Les JDB 6 et 14 et 31 est les meilleur emplacement pour insertion trois GEDs pour minimiser les pertes dans FP= 1, et les JDB 6 , 14, 30 est les meilleurs emplacement dans  $FP = 0.8$  et 0.9
- $\checkmark$  Pour le profil de tension, la valeur minimale est augmentée de 0,91 pu à 0.9702 pu pour un FP unitaire et à 0,9825 pu pour un FP 0.9 et 0.8.
- $\checkmark$  Les pertes sont minimisés de 62.81%, 87.41% et 89.50% pour un FP 1, 0.9 et 0.8 respectivement. Donc Un GED de FP=0.8 est le meilleur choix.

## **3.3. Comparaison avec des résultats des autres chercheurs**

**Tableau (3.13)** : Résultat globale pour réseau 33 JDB des autres méthodes

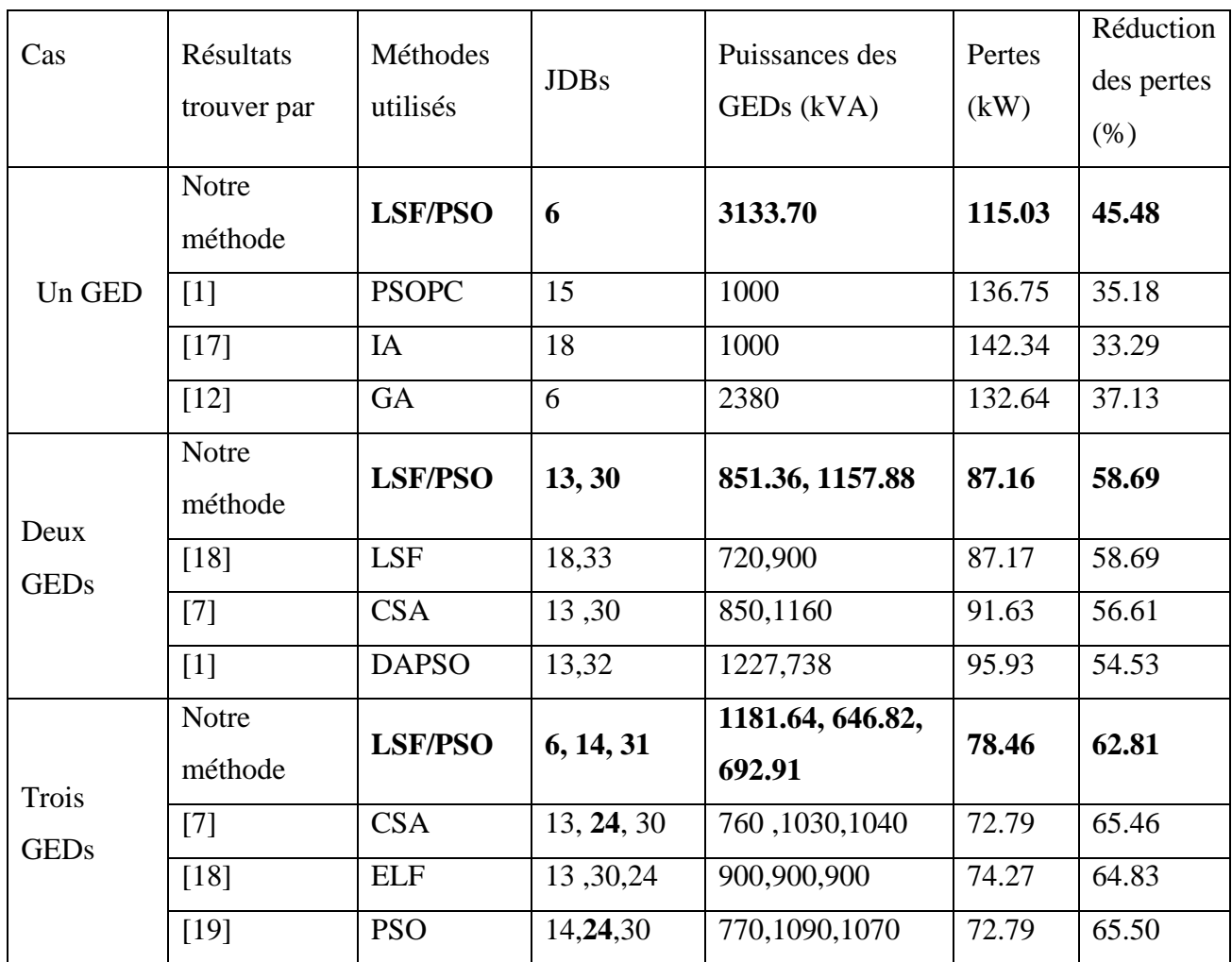

Dans le tableau 3.13 on compare notre résultats avec les résultats d'études précédents: Nous notre étude donné des résultats satisfaisants en termes de choix du jeux de barres et minimisation des pertes actives, et c'est la preuve de l'efficacité de la méthode PSO pour un placement optimal des multi GEDs par rapport à des autres méthodes.

En plus il existe d'autres méthodes qui donnent des meilleurs résultats, surtout dans le cas de l'insertion multi GED par exemple les chercheurs [7] et [18] trouvent que les JDB meilleurs sont les JDB13, 24 et 30, parce que ils utilisent tous les combinaisons pour trouver les JDB meilleurs. Par contre dans notre simulation le JDB 24 n'est pas un JDB candidat.

## **3.4 Conclusion**

D'après les résultats et les discussions, on peut conclure que :

- l'insertion de GED dans le réseau électrique diminue les pertes actives et améliore le profil de tension.

- l'insertion de multi GEDs donne un meilleur résultat para pour à un seul GED.

- l'optimisation par l'essaim de particules minimise efficacement les pertes de puissance active totale en satisfaisant les limites et les contraintes pour trouver la taille optimale des multi GEDs.

- le JDB 6 meilleur emplacement dans le 1<sup>er</sup> cas et JDB 13 30 dans le 2eme cas et JDB 6 14 30 dans le 3eme cas pour la minimisation des pertes.

- le facteur de puissance de fonctionnement des GED pour minimiser les pertes égale à 0.8 ou

0.9 représentent l'injection d'énergie réactive dans ce réseau.

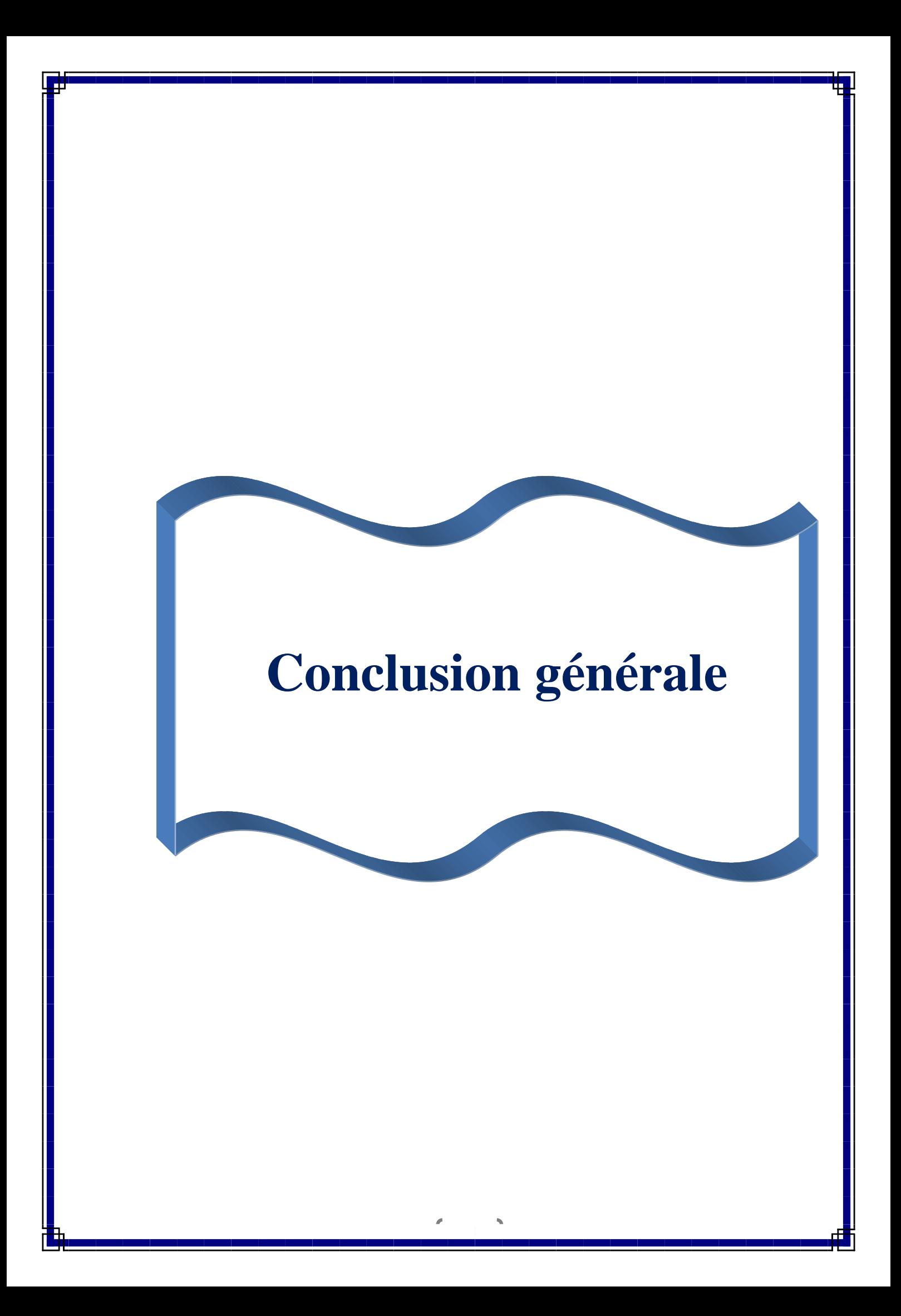

## **Conclusion générale**

Dans cette mémoire nous avons présenté un algorithme de choix et calcul de l'emplacement et la taille des générateurs d'énergie dispersé. Cette algorithme est basé sur trois méthodes le 1<sup>er</sup> méthode est la meilleur méthode de calcul de l'écoulement de puissance des réseaux de distribution à la méthode BFS. La 2eme méthode est la méthode qui nous donne le choix des JDB candidat pour minimisé l'espace de recherche, dance si la méthode LSF.la 3eme méthode est la méthode PSO qui nous permis de trouver la taille optimale de GED.

Notre algorithme est programmé sous l'enivrement MATLAB et il est testé sur le réseau teste IEEE33 JDB les types de GED utilisé dans notre étude sont de type 1 et de type 3 avec FP 1, 0.9 et 0.8.

Notre résultats sont représentées pour 3 cas est l'insertion d'un seule GED dans le réseau teste et le 2eme cas est l'intégration de deux GEDs est on injecté 3 GEDs dans le 3 eme cas. D'après les résultats travers, on peut conclure ce qui suit

- L'intégration de trois GED a prouvé son efficacité qu'une seule GED et deux GED pour la minimisation des pertes totales de puissance en assurant un profil de tension acceptable.

- la méthode PSO pour le déterminé la taille optimal des multi GEDs, donné à prouver efficacité.

- Un GED de FP=0.8 est le meilleur choix pour minimiser les pertes actives

-la méthode LSF donné des bonnes résultats pour le choix de l'emplacement optimale de GED dans le  $1<sup>er</sup>$  cas la meilleur emplacement est celle de valeur maximale de LSF pour le  $2<sup>eme</sup>$ cas l'emplacement optimale des GEDs sont dans la liste de JDB candidat.

Mais avec la comparaison de notre résultat de 3eme cas avec les résultats des autres chercheurs, on trouve que l'emplacement optimal n'est pas dans la liste des JDB candidat.

Finalement, on peut donner comme perspective notre travail :

1) élaborer une méthode efficace pour trouve multi GED l'emplacement optimal pour multi GED

2) Trouver le facteur de puissance optimal des GEDs pour minimise les pertes

3) Appliquer la méthode sur d'autre fonction objective sur un problème à multi objective

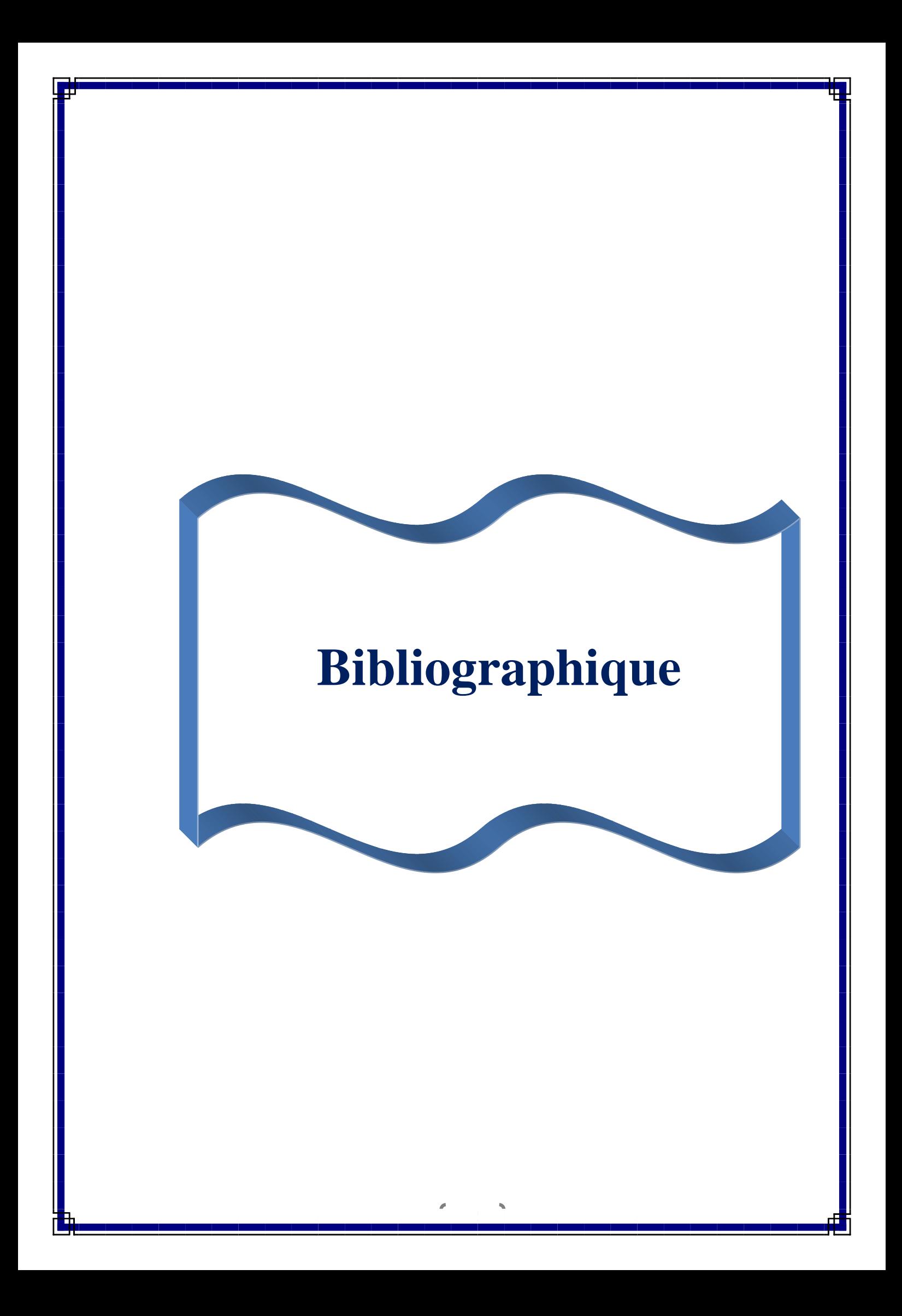

[1] ABDELLAH BOUAKRA, « impacte et régulation de la tension à la suite d'insertion d'énergie renouvelable dans réseau de distribution électrique » Maitrise en Ingénierie Université du Québec en Abitibi-Témiscamngue Mai 2016

[2] PAUL MAKANGA KOUMBA «étude d'intégration de source d'énergie renouvelable à un réseau électrique autonome» l'université du Québec à Trois-Rivières 11/2013

[3] M. KETFI Nadhir, «Contribution à la gestion des réseaux de distribution en présence de génération d'énergie dispersée». Option : Réseaux Electriques. Université de Batna 2014.

[4] TRAN KHANH VIET DUNG« interconnexion des sources d'énergie renouvelable au rèseau de distribution électrique» thèse du doctorat en gène électrique l'université du Québec à Trois-Rivières aout 2009

[5] manafi H Ghadimi N ojaroudi M farhadi P «optimal placement of distribution generation in radial distribution system using various PSO and DE algorithm electron ir elekrotechnika201319(10):53-7

[6] Bahri Said «étude de l'écoulement de puissance optimal utilisant la méthode des essaim de particule» Master en électrotechnique Université Constantine1 2012/2013

[7]Anand Kumar Pandy« Minimization of Power Losses With Different Types of DGs Using CSA»INTERNATIONAL JOURNAL of RENEWABLE ENERGY RESEARCH No.4, December, 2020

[8] Kola Sampangi Sambaiah «A Review on Optimal Allocation and Sizing Techniques for DG in Distribution Systems»School of Electrical Engineering, VIT University, Vellore, India [9]Ahmed HADJ SAID«Intégration du stockage dans les méthodes de planification des réseaux électriques basse tension» thèse Doctreur de la Communauté Université Grenoble Alpes 31 janvier 2018,

[10] NAIDJI Mourad « étude d'impact de l'intégration des sources PV dans les réseaux de distribution d'énergie » Magister en électrotechnique Université des Sciences et de la Technologie Houari Boumediene 17/01/2015

[11] Y. Cooren, "Perfectionnement d'un algorithme adaptatif d'optimisation par essaim particulaire - applications en génie médical et en électronique," Thèse de Doctorat de l'Université Paris 12, Val de Marne, 2008.

[12] shukla T,singh S«optimal sizing of distributed generation placed on radial distribution system. èlèctr power components syste2010:38(3):260-74

[13] Maria Zemzami<sup>1</sup>, Norelislam Elhami<sup>2</sup>«Application d'un modèle parallèle de la méthode PSO au problème de transport d'électricité» LITIS, Université de Normandie

[14] M.PADMA LALITHA1,V.C. VEERA REDDY2, V.USHA3«optimal DG placement for minimum real power loss in radial distribution systems using  $PSO<sub>9</sub>$  Electrical & Electronics Engineering Dept , S.V.U.C.E,S.V.University,Tirupathi, A.P

[15] Tuba Gözel, M. Hakan Hocaoglu «An analytical method for the sizing and siting of distributed generators in radial systems» Department of Electronics Engineering, 41400 Gebze, Kocaeli, Turkey

[16] E.S. Ali a, , S.M. Abd Elazim<sup>\*</sup>, a, A.Y. Abdelaziz b «Ant Lion Optimization Algorithm for Renewable Distributed Generations» Electric Power and Machine Department, Faculty of Engineering, Zagazig University, Zagazig, Egypt

[17] Naik S khatod D. Sharma M " optimal allocation of combined DG and capacity for real power loss minimization in distribution networks" Int J electr power energy syst 2013:53:967 73

[18] Duong Quoc Hung«Multiple Distributed Generator Placement in Primary Distribution Networks for Loss Reduction» IEEE Transactions on Industrial Electronics,Vol. 60, NO. 4, April 2013

[19] S. Kansal and V.K., Barjeev Tyagi, "Optimal placement of different type of DG sources in distribution networks",Electrical Power and Energy Systems, 21 May 2013.

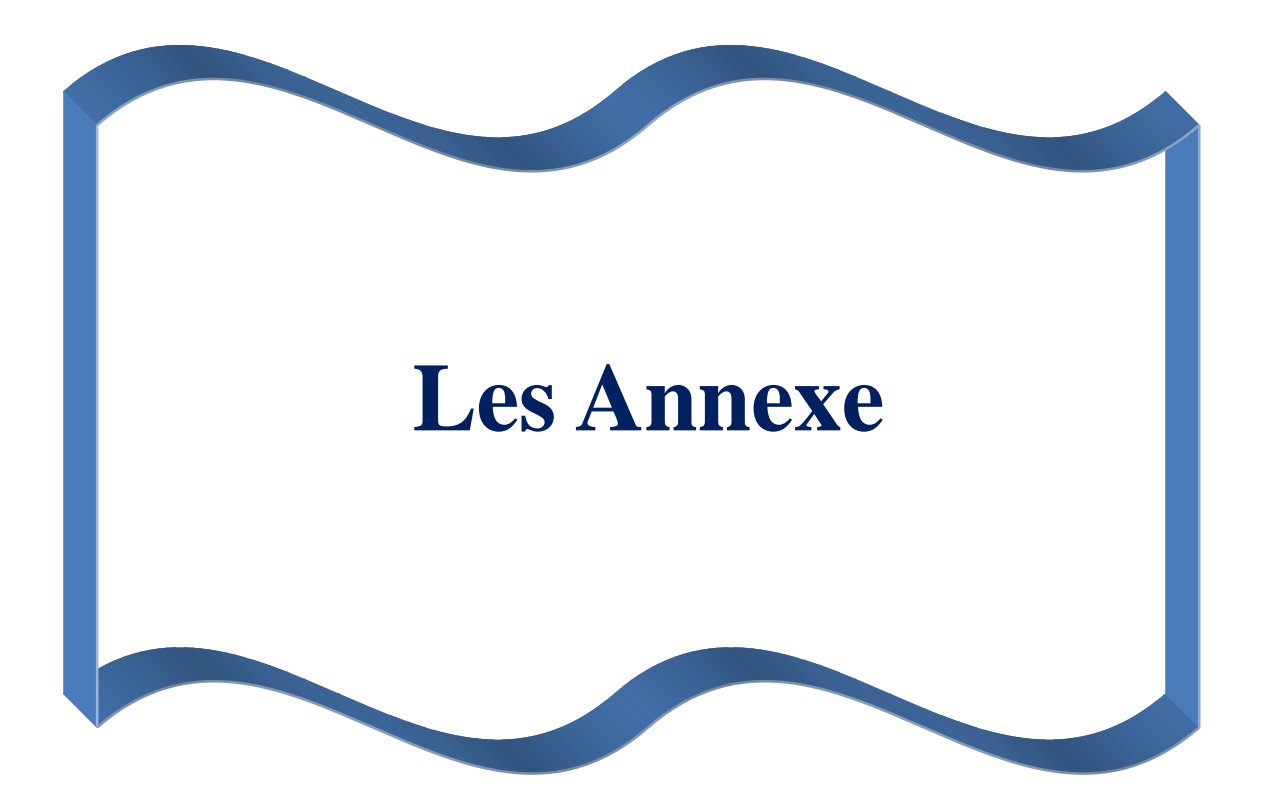

Donnes de réseau de 33 JDB dans le tableau A : La tension de base à 12.66 kV, la puissance de base est de 10000 Kva

| Numéro de      | Nœuds de       | Nœuds          | R(pu)   | X(pu)   | P(pu)  | Q(pu)  |
|----------------|----------------|----------------|---------|---------|--------|--------|
| la branche     | départ         | d'arrivée      |         |         |        |        |
|                |                | $\overline{2}$ | 0,00575 | 0,00293 | 0,01   | 0,006  |
| $\overline{2}$ | $\overline{2}$ | 3              | 0,03076 | 0,01567 | 0,009  | 0,004  |
| 3              | 3              | $\overline{4}$ | 0,02284 | 0,01163 | 0,012  | 0,008  |
| $\overline{4}$ | $\overline{4}$ | $\overline{5}$ | 0,02378 | 0,01211 | 0,006  | 0,003  |
| $\overline{5}$ | $\overline{5}$ | 6              | 0,0511  | 0,04411 | 0,006  | 0,002  |
| 6              | 6              | $\overline{7}$ | 0,01168 | 0,03861 | 0,02   | 0,01   |
| $\overline{7}$ | $\overline{7}$ | 8              | 0,04439 | 0,01467 | 0,02   | 0,01   |
| $\overline{8}$ | $\overline{8}$ | 9              | 0,06426 | 0,04617 | 0,006  | 0,002  |
| $\overline{9}$ | 9              | 10             | 0,06514 | 0,04617 | 0,006  | 0,002  |
| 10             | 10             | 11             | 0,01227 | 0,00406 | 0,0045 | 0,003  |
| 11             | 11             | 12             | 0,02336 | 0,00772 | 0,006  | 0,0035 |
| 12             | 12             | 13             | 0,09159 | 0,07206 | 0,006  | 0,0035 |
| 13             | 13             | 14             | 0,03379 | 0,04448 | 0,012  | 0,008  |
| 14             | 14             | 15             | 0,03687 | 0,03282 | 0,006  | 0,001  |
| 15             | 15             | 16             | 0,04656 | 0,034   | 0,006  | 0,002  |
| 16             | 16             | 17             | 0,08042 | 0,10738 | 0,006  | 0,002  |
| 17             | 17             | 18             | 0,04567 | 0,03581 | 0,009  | 0,004  |
| 18             | $\overline{2}$ | 19             | 0,01023 | 0,00976 | 0,009  | 0,004  |
| 19             | 19             | 20             | 0,09385 | 0,08457 | 0,009  | 0,004  |
| 20             | 20             | 21             | 0,02555 | 0,02985 | 0,009  | 0,004  |
| 21             | 21             | 22             | 0,04423 | 0,05848 | 0,009  | 0,004  |
| 22             | 3              | 23             | 0,02815 | 0,01924 | 0,009  | 0,005  |
| 23             | 23             | 24             | 0,05603 | 0,04424 | 0,042  | 0,02   |
| 24             | 24             | 25             | 0,0559  | 0,04374 | 0,042  | 0,02   |
| 25             | 6              | 26             | 0,01267 | 0,00645 | 0,006  | 0,0025 |
| 26             | 26             | 27             | 0,01773 | 0,00903 | 0,006  | 0,0025 |
| 27             | 27             | 28             | 0,06607 | 0,05826 | 0,006  | 0,002  |
| 28             | 28             | 29             | 0,05018 | 0,04371 | 0,012  | 0,007  |
| 29             | 29             | 30             | 0,03166 | 0,01613 | 0,02   | 0,06   |
| 30             | 30             | 31             | 0,0608  | 0,06008 | 0,015  | 0,007  |
| 31             | 31             | 32             | 0,01937 | 0,02258 | 0,021  | 0,01   |
| 32             | 32             | 33             | 0,02128 | 0,03308 | 0,006  | 0,004  |

**Tableau A** : Donnes de réseau de 33 JDB

**Tableau B :** les JDB candidate et les nombre de possibilités

| JDB candidate                               | NP 1 <sup>er</sup> Cas | NP2 <sup>eme</sup> Cas | NP3 <sup>eme</sup> Cas |
|---------------------------------------------|------------------------|------------------------|------------------------|
| $\mid 6,7,8,9,10,11,12,13,14,15,16 \rangle$ | 21 possibilités        | 399 possibilités       | 1139 possibilités      |
| 17,18,26,27,28,29,30,31,32,33               |                        |                        |                        |

#### *Résumé :*

**La production distribuée offre une source d'électricité fiable et économique aux consommateurs. Ceux-ci sont connectés directement au réseau de distribution aux points de charge des consommateurs. L'intégration d'unités GED dans le réseau a une importance considérable en raison de ses innombrables avantages. L'objectif principal de l'allocation et du taille optimal GED est d'améliorer l'efficacité globale du réseau avec une perte de puissance minimale, une sécurité maximale du cette réseau et une stabilité de tension.**

**Le but de cette mémoire est de déterminer le meilleur emplacement et la meilleure taille des GEDs pour minimiser les pertes active dans réseau de distribution, pour trouver l'emplacement et la taille optimale des GEDs on utilisé un programme sous « MATLAB » basé sur trois méthodes :**

**La méthode BFS pour calculé de la fonction objective des pertes avec contraintes .la méthode LSF pour déterminer les JDB candidat et la méthode PSO pour minimiser la fonction objective.** 

**Mots clés :BFS écoulement de puissance, multi GEDs, PSO, optimisation, LSF**

#### *Abstract :*

**Distributed generation provides consumers with a reliable and economical source of electricity. These are connected directly to the distribution network at consumer charging points. The integration of GED units in the network is of considerable importance due to its innumerable advantages. The main objective of optimal GED allocation and sizing is to improve overall network efficiency with minimum power loss, maximum network security and voltage stability.**

**The purpose of this memory is to determine the best location and the best size of the GEDs to minimize the active losses in the distribution network. To find the location and the optimal size of multi GEDs, we used a program under "MATLAB" based on three methods: The BFS method for calculating the objective functions of power losses with constraints, the LSF method for determining the candidate bus, and the PSO method for minimizing the objective function.**

**Keywords: BFS power flow , multi GEDs, PSO, optimization, LSF**

**ملخص :** يوفر التوليد الموزع للمستهلكين مصدرًا موثوقًا واقتصاديًا للكهرباء. هذه متصلة مباشرة بشبكة التوزيع عند نقاط شحن **المسدتهل . يعدد دمدد و ددا GED فدا الشدبكة ها ةهميدة نبيدرة قاد ًرا لمياياهدا التدا صدر لهدا. الهددا الرسيسدا مدن**  تخصيص GED الأمثل و جمه هو تحسين الكفاءة الكلية للشبكة مع الحد الأدن*ى* من فقدان الطاقـة ، والحد الأقص*ـى* من **ةماا الشبكة واستارار الجهد.**

**الغرض مدن هدذه المدذنرة هدو ت ديدد ةف دل موقدع وةف دل جد لد GEDs لتاليدل الخسداسر النشدقة فدا شدبكة التوزيدع ا للعثور على الموقع وال ج األمثل ل GEDs ا استخدمنا برقام ًد "MATLAB"يعتمد على ثالثة شرق :شريادة BFS ل سدا وظيفدة الهددا الموضدوعية للخسداسر مدع الايدودا شريادة LSF لت ديدد JDBs المرشد ة وشريادة PSO لتاليدل خساسر القاقة.**

**الكلما المفتا ية: تدفق القاقة BFSا GEDs المتعددة ا PSO ا الت سين ا .LSF**